# An Overview of Dynamic Memory Allocation in C++

A.K.A. How to Plant as Many Vegetables as You Want in Your Garden

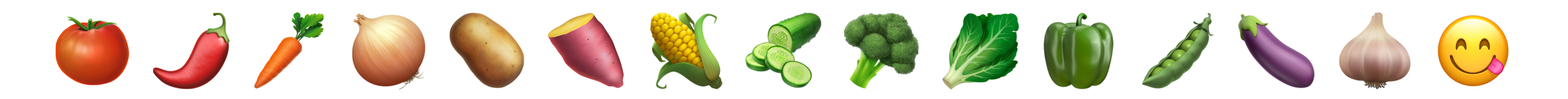

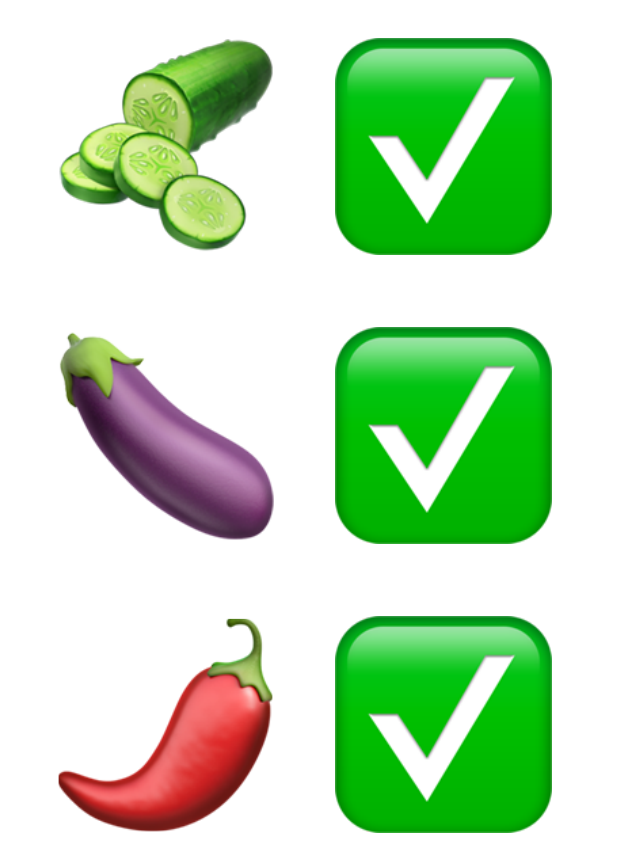

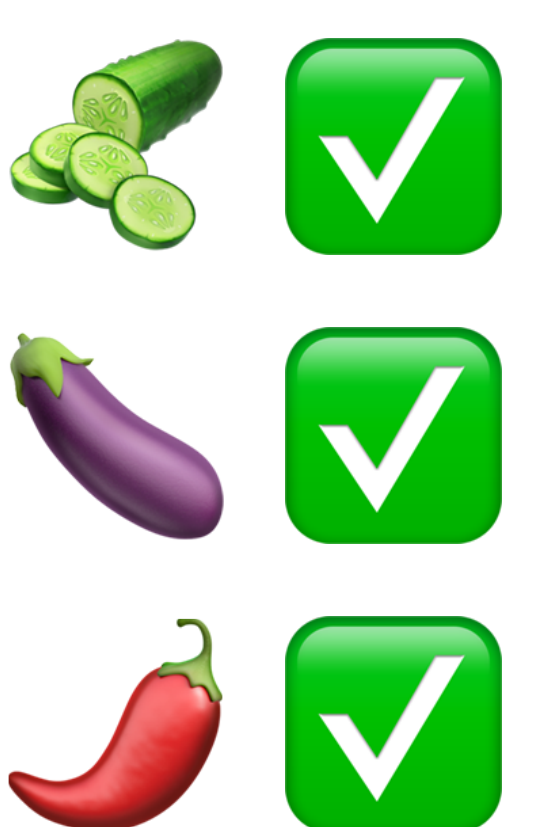

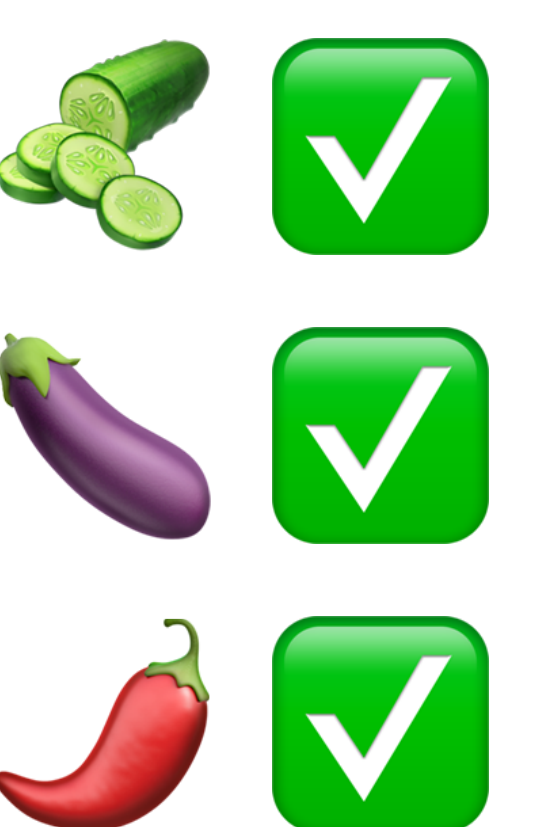

int main() { string garden[2];

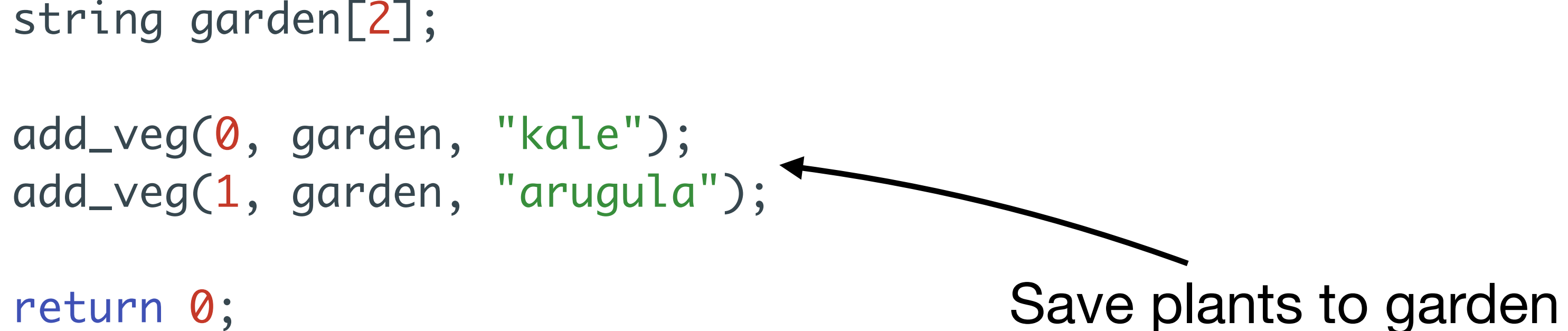

return 0;

}

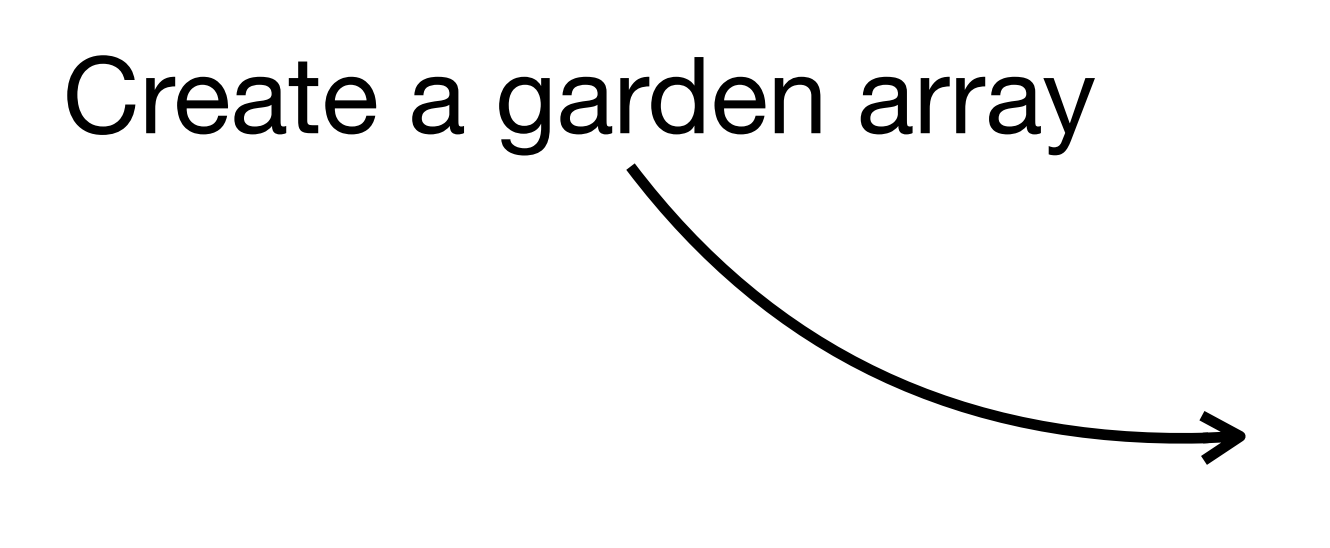

void add\_veg(int indx, string \*garden, string veg) { garden[indx] = veg; print\_message(veg); }<br>}

int main() { string garden<sup>[2]</sup>;

> add\_veg(0, garden, "kale"); add\_veg(1, garden, "arugula");

return 0;

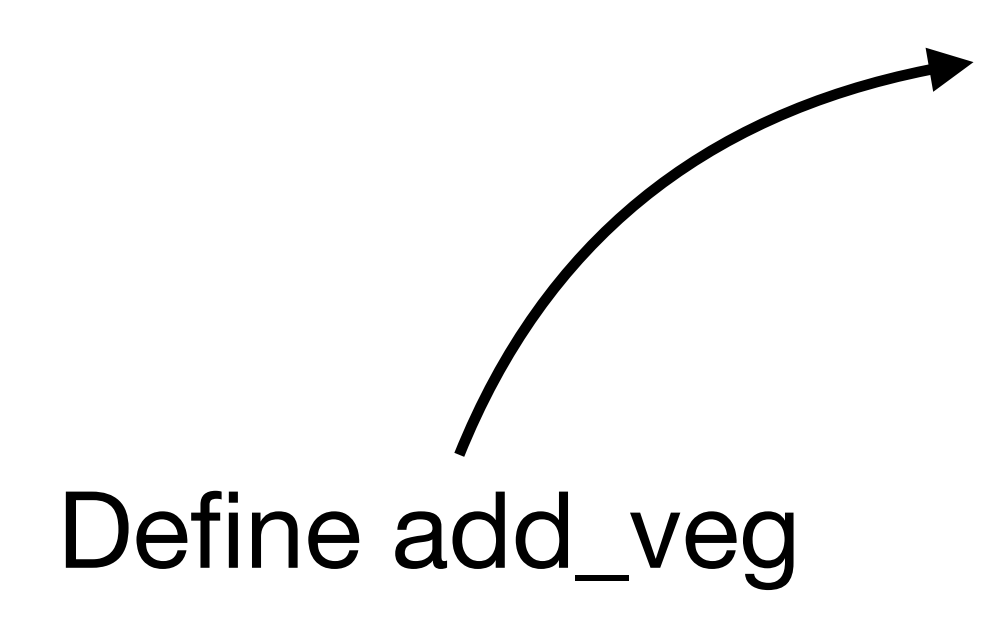

void add\_veg(int indx, string \*garden, string veg) { garden[indx] = veg; print\_message(veg); <u>}</u>

void print\_message(string veg) { cout << veg << " was added!" << endl; }

int main() { string garden[2];

> add\_veg(0, garden, "kale"); add\_veg(1, garden, "arugula");

return 0;

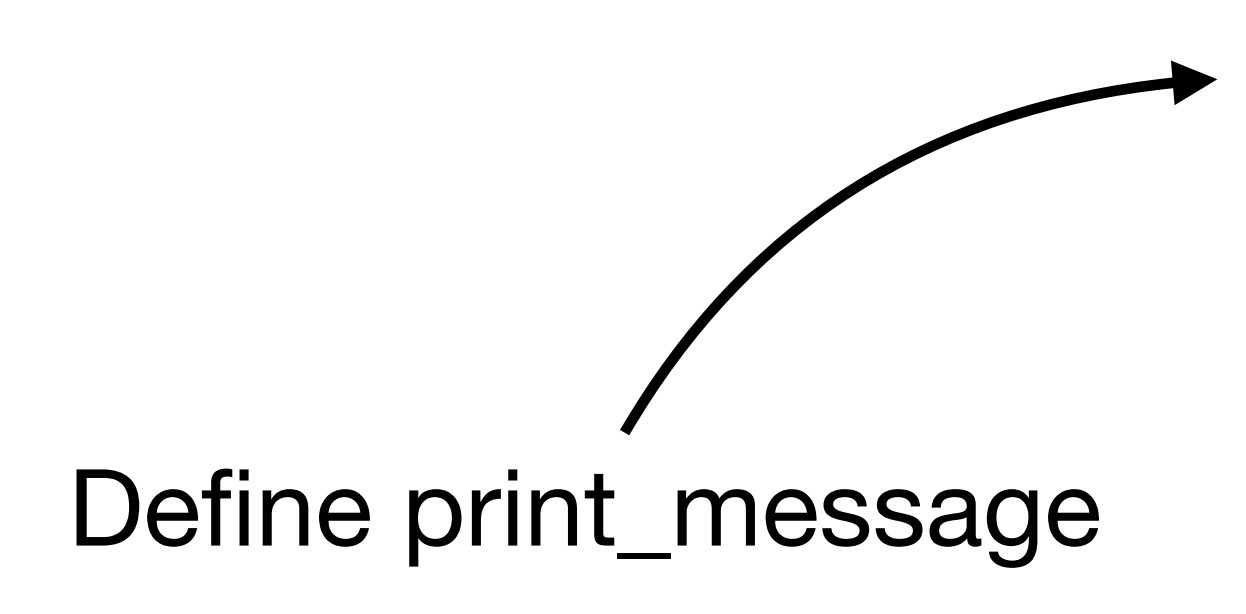

## Hooray! We can store…

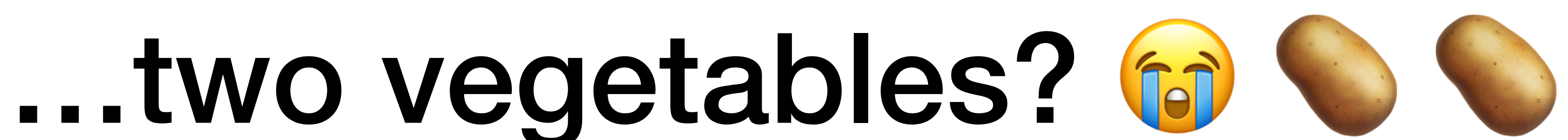

# What's the Problem Here?

- The size of our garden has to be specified beforehand. Once it is initialized, you don't get to change your mind!
- It would be nice if we could somehow make the size of the garden grow as we added in more vegetables.
- We need to know how memory works in order for us to do something like this

# So What, Exactly, Is Memory?

- Memory (RAM) is just a bunch of "bins" with addresses.
- We create useful abstractions to think about memory and efficiently allocate it.
- How does our program use memory?

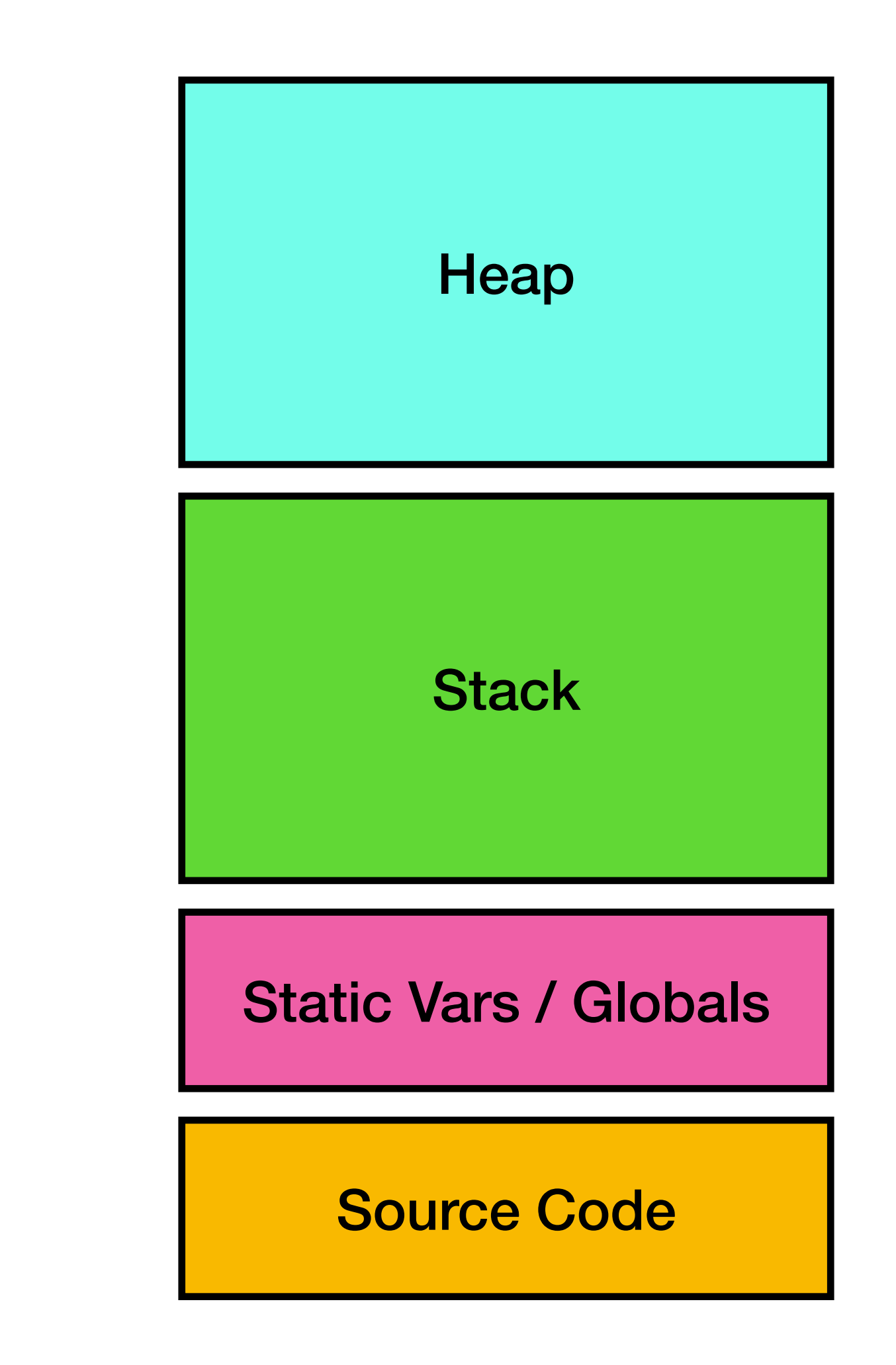

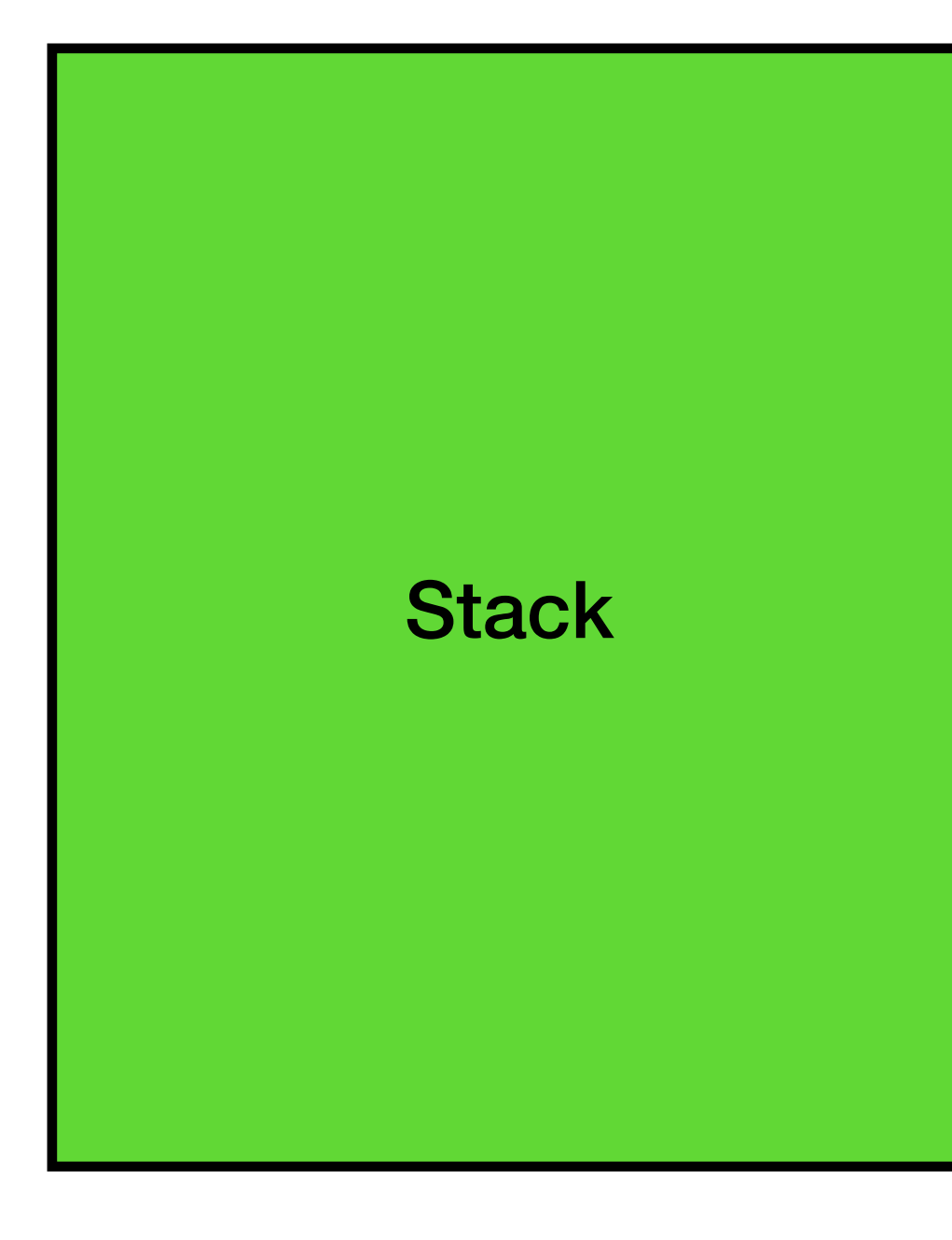

### We will focus on the stack and the heap in this lesson

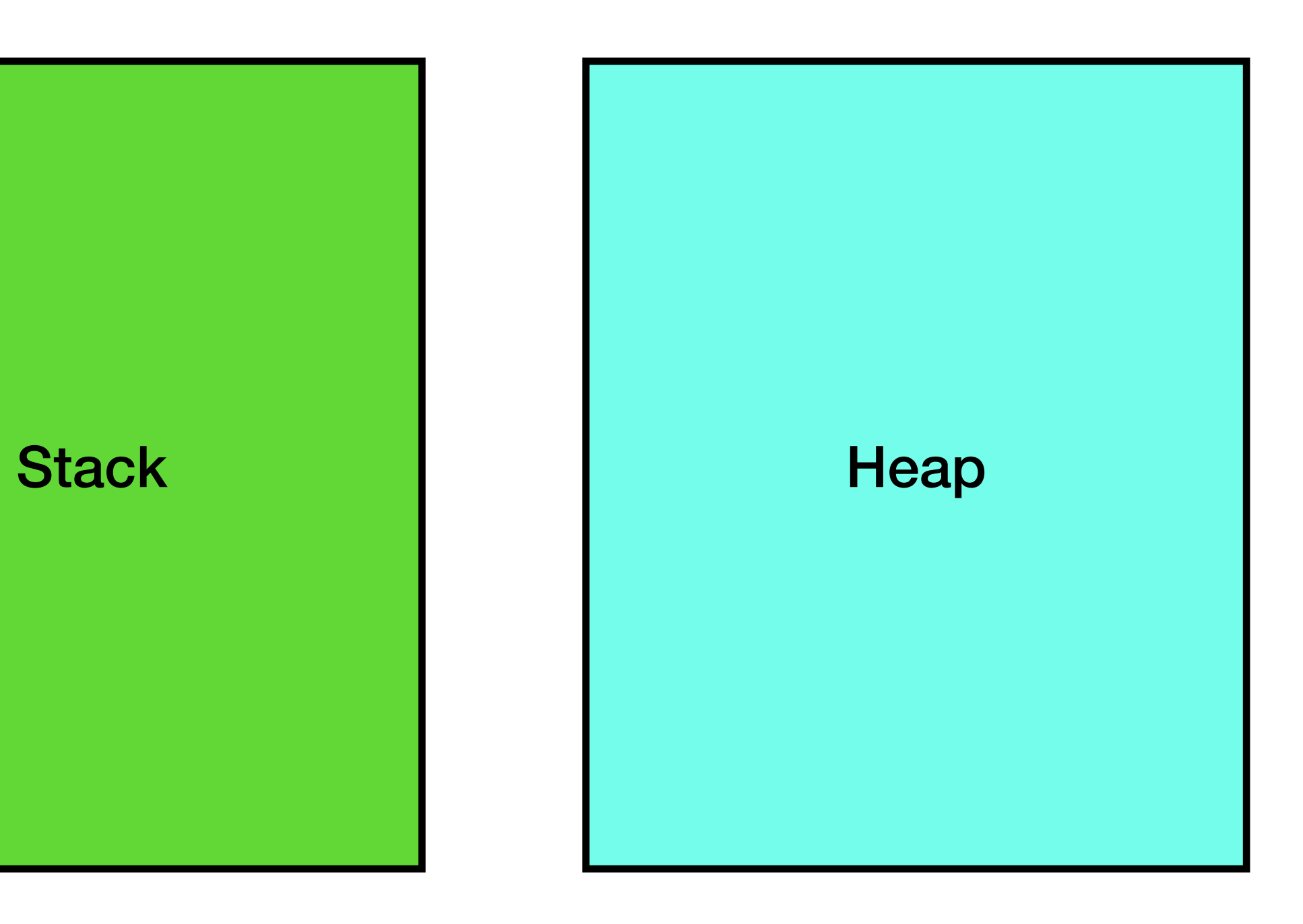

```
void print_message(string veg) {
     cout << veg << " was added!" << endl;
}
void add_veg(int indx, string *garden, string veg) {
   garden[indx] = veg;
   print_message(veg);
}
int main() {
   string garden[2];
   add_veg(0, garden, "kale");
  add_veg(1, garden, "arugula");
   return 0;
}<br>}
```
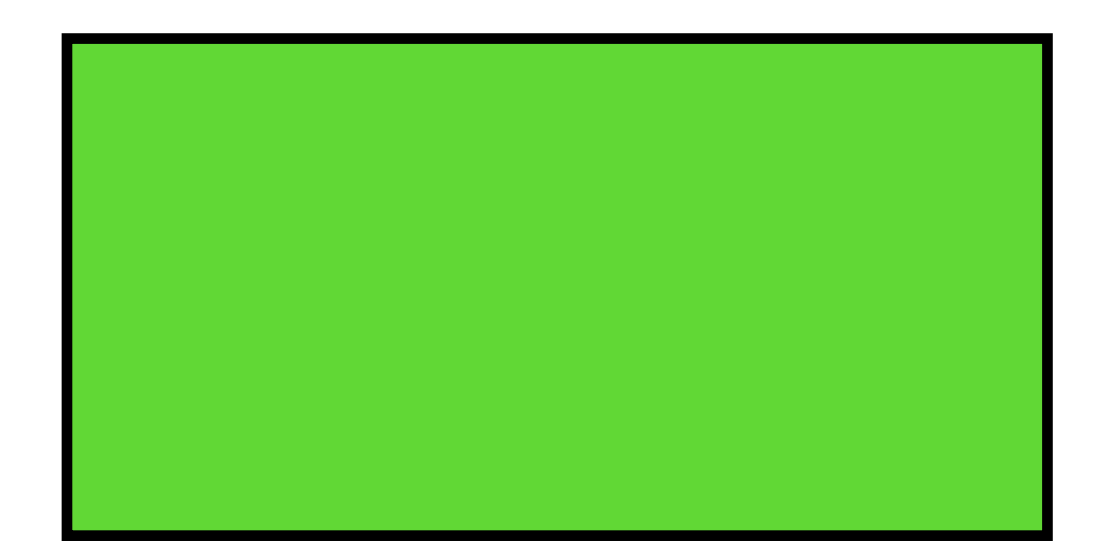

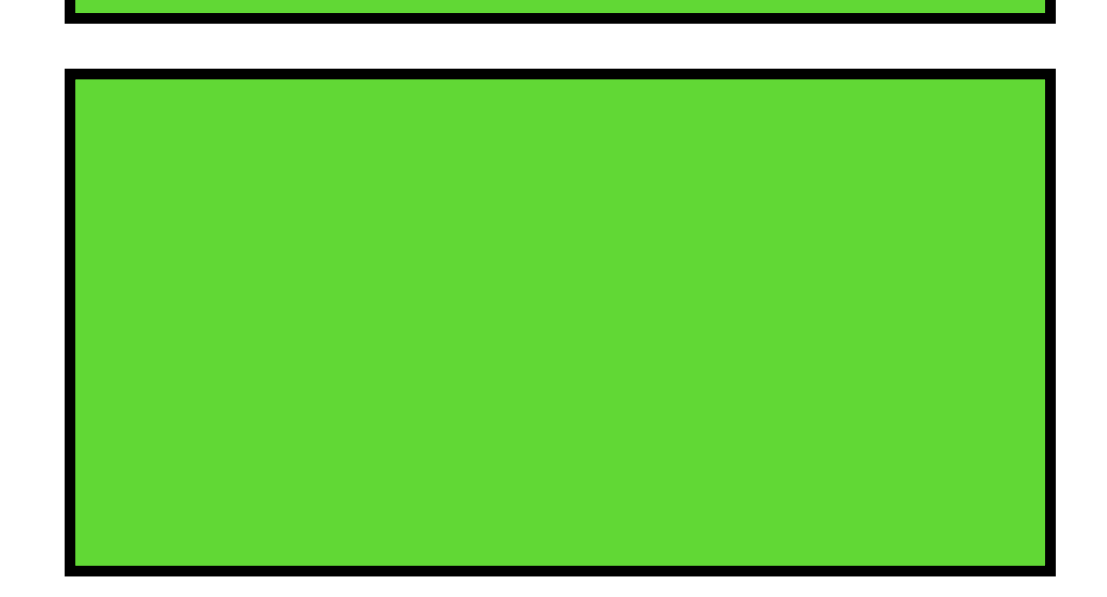

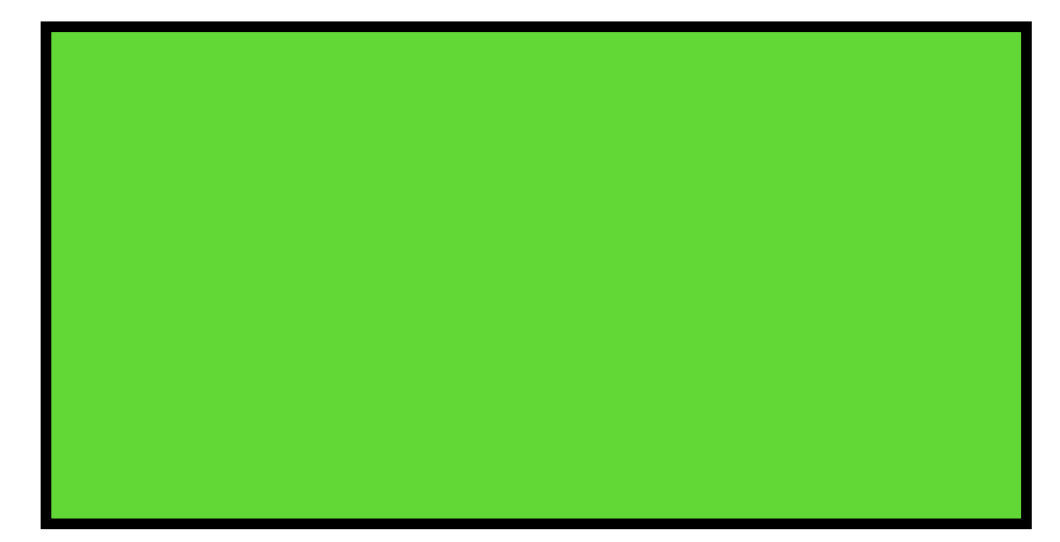

```
 add_veg(0, garden, "kale");
 add_veg(1, garden, "arugula");
 return 0;
\} int main()
```
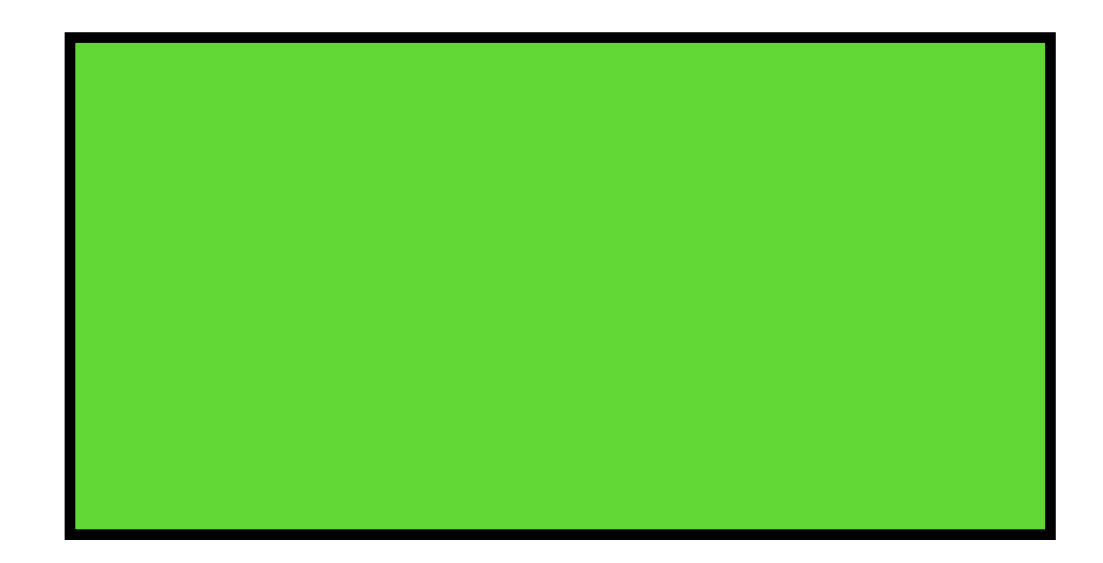

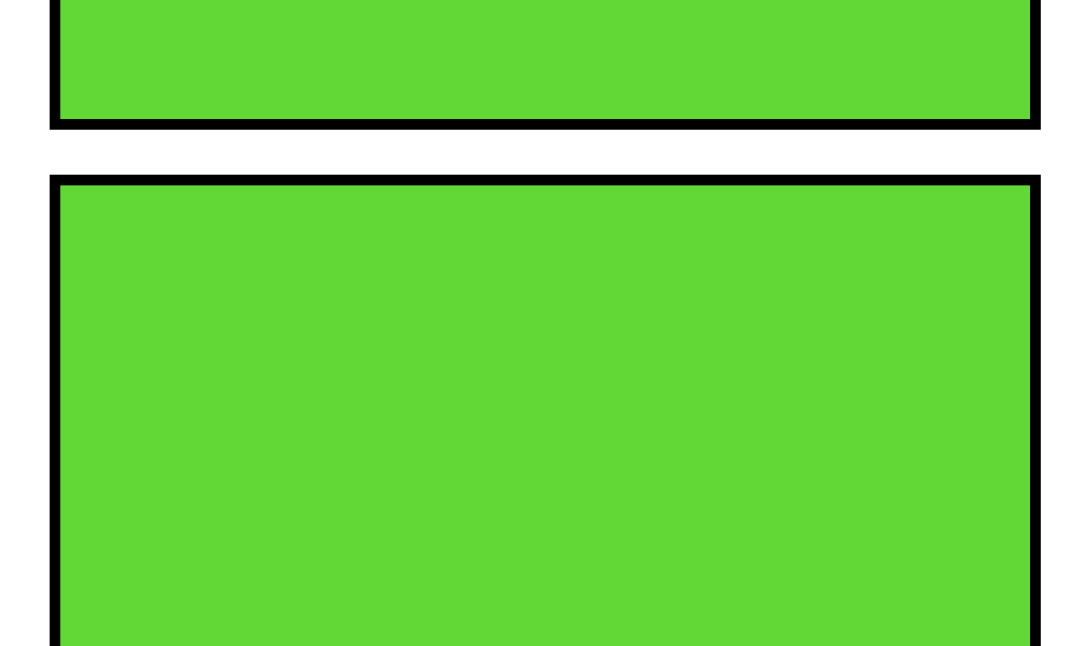

```
void print_message(string veg) {
     cout << veg << " was added!" << endl;
}
void add_veg(int indx, string *garden, string veg) {
   garden[indx] = veg;
   print_message(veg);
<u>}</u>
```

```
int main() {
   string garden[2];
```

```
void print_message(string veg) {
    cout << veg << " was added!" << endl;
}
void add_veg(int indx, string *garden, string veg) {
  garden[indx] = veg;
  print_message(veg);
<u>}</u>
int main() {
 string garden[2];
  add_veg(0, garden, "kale");
  add_veg(1, garden, "arugula");
  return 0;
\} int main()
```
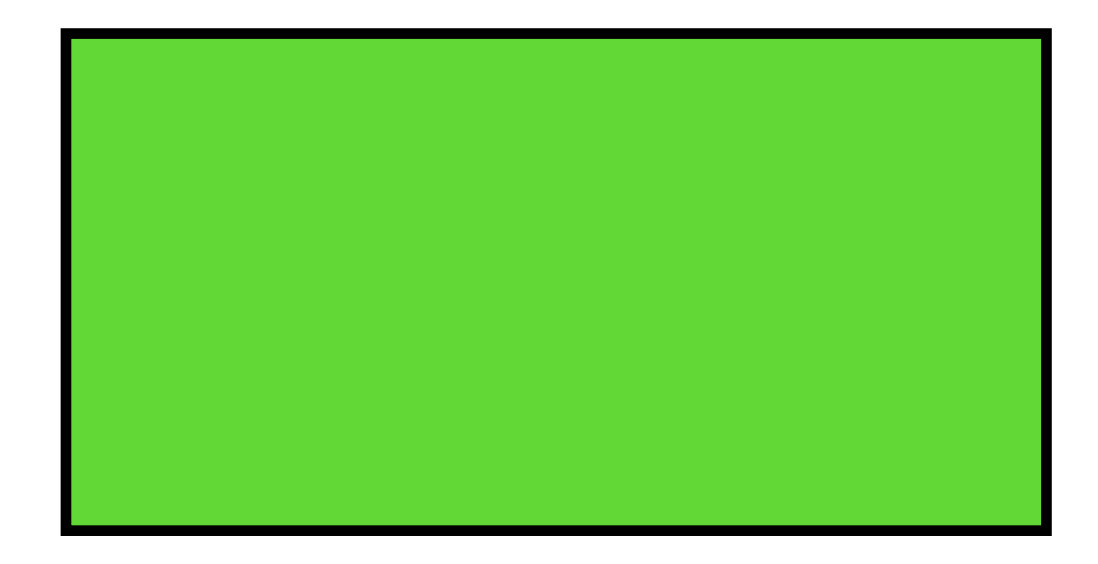

### add\_veg

int index  $= ?$ string \*garden = ? string veg = ?

```
void print_message(string veg) {
     cout << veg << " was added!" << endl;
}
```

```
void add_veg(int indx, string *garden, string veg) {
   garden[indx] = veg;
   print_message(veg);
<u>}</u>
int main() {
  string garden[2];
   add_veg(0, garden, "kale");
   add_veg(1, garden, "arugula");
   return 0;
```
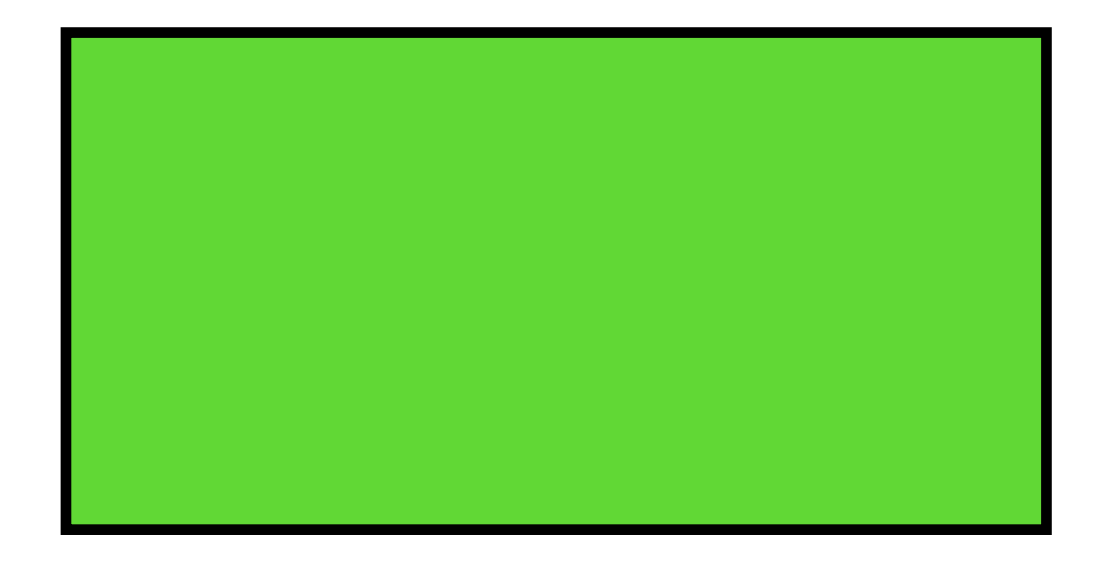

add\_veg

int index  $= 0$ string \*garden = &garden string veg = "kale"

 $\}$  int main()

```
void print_message(string veg) {
    cout << veg << " was added!" << endl;
}
void add_veg(int indx, string *garden, string veg) {
  garden[indx] = veg;
  print_message(veg);
<u>}</u>
int main() {
 string garden[2];
  add_veg(0, garden, "kale");
  add_veg(1, garden, "arugula");
  return 0;
\} int main()
```
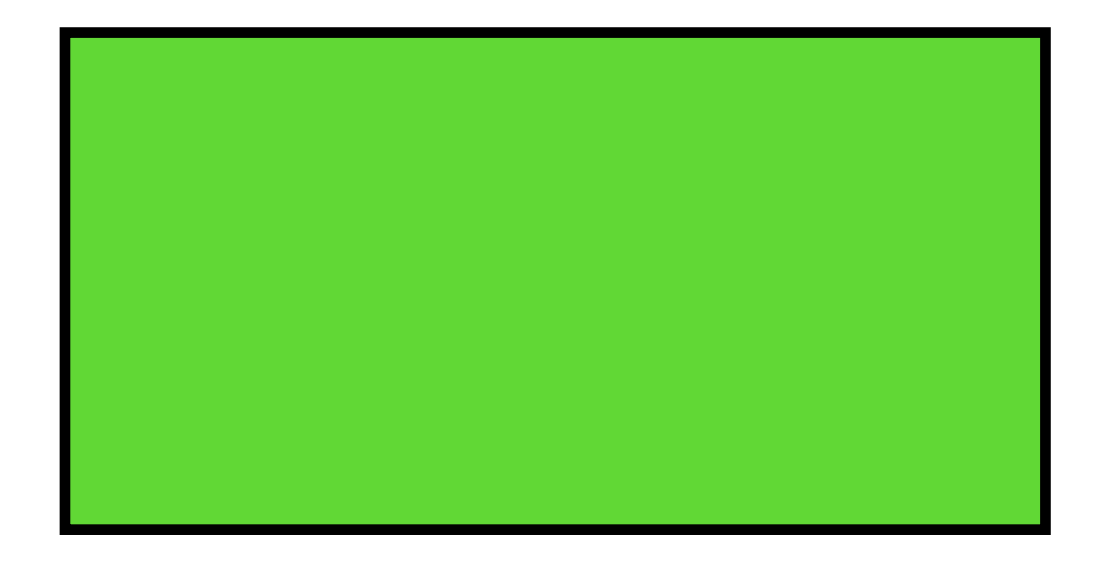

add\_veg

int index  $= 0$ string \*garden = &garden string veg = "kale"

### add\_veg

int index  $= 0$ string \*garden = &garden string veg = "kale"

string garden[2]

```
void print_message(string veg) {
    cout << veg << " was added!" << endl;
}
void add_veg(int indx, string *garden, string veg) {
  garden[indx] = veg;
  print_message(veg);
<u>}</u>
int main() {
 string garden[2];
  add_veg(0, garden, "kale");
  add_veg(1, garden, "arugula");
  return 0;
\} int main()
```
### print\_message

string veg = ?

add\_veg

int index  $= 0$ string \*garden = &garden string veg = "kale"

string garden[2]

```
void print_message(string veg) {
    cout << veg << " was added!" << endl;
}
void add_veg(int indx, string *garden, string veg) {
  garden[indx] = veg;
  print_message(veg);
<u>}</u>
int main() {
 string garden[2];
  add_veg(0, garden, "kale");
  add_veg(1, garden, "arugula");
  return 0;
\} int main()
```
print\_message

string veg = "kale"

add\_veg

int index  $= 0$ string \*garden = &garden string veg = "kale"

string garden[2]

print\_message

string veg = "kale"

```
void print_message(string veg) {
    cout << veg << " was added!" << endl;
}
void add_veg(int indx, string *garden, string veg) {
  garden[indx] = veg;
  print_message(veg);
<u>}</u>
int main() {
 string garden[2];
  add_veg(0, garden, "kale");
  add_veg(1, garden, "arugula");
  return 0;
\} int main()
```
### cout

```
void print_message(string veg) {
    cout << veg << " was added!" << endl;
}
void add_veg(int indx, string *garden, string veg) {
  garden[indx] = veg;
  print_message(veg);
<u>}</u>
int main() {
 string garden[2];
  add_veg(0, garden, "kale");
  add_veg(1, garden, "arugula");
  return 0;
\} int main()
```
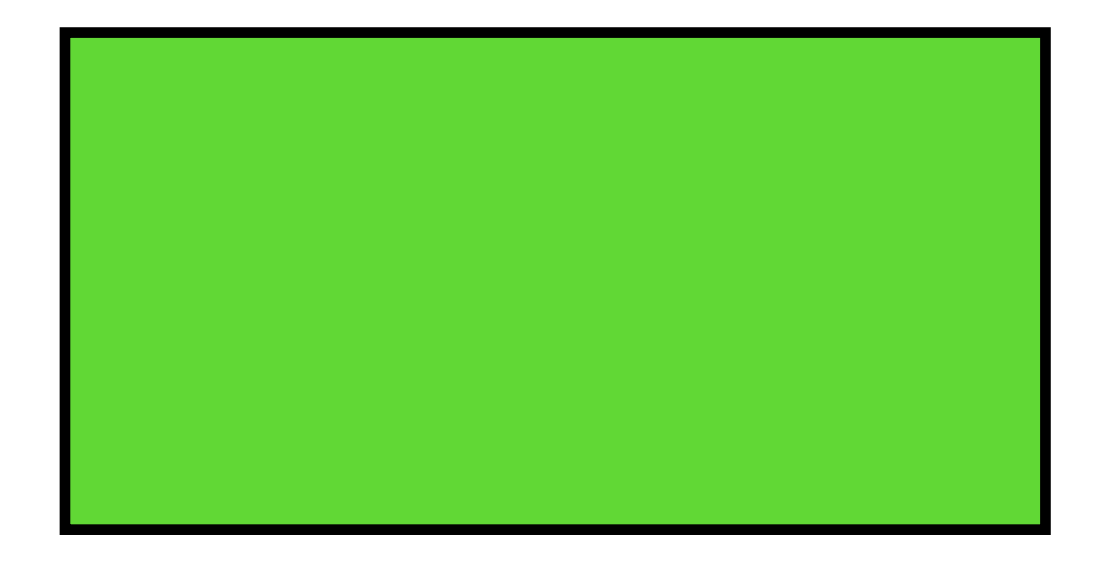

add\_veg

int index  $= 0$ string \*garden = &garden string veg = "kale"

```
void print_message(string veg) {
    cout << veg << " was added!" << endl;
}
void add_veg(int indx, string *garden, string veg) {
  garden[indx] = veg;
  print_message(veg);
<u>}</u>
int main() {
 string garden[2];
  add_veg(0, garden, "kale");
  add_veg(1, garden, "arugula");
  return 0;
\} int main()
```
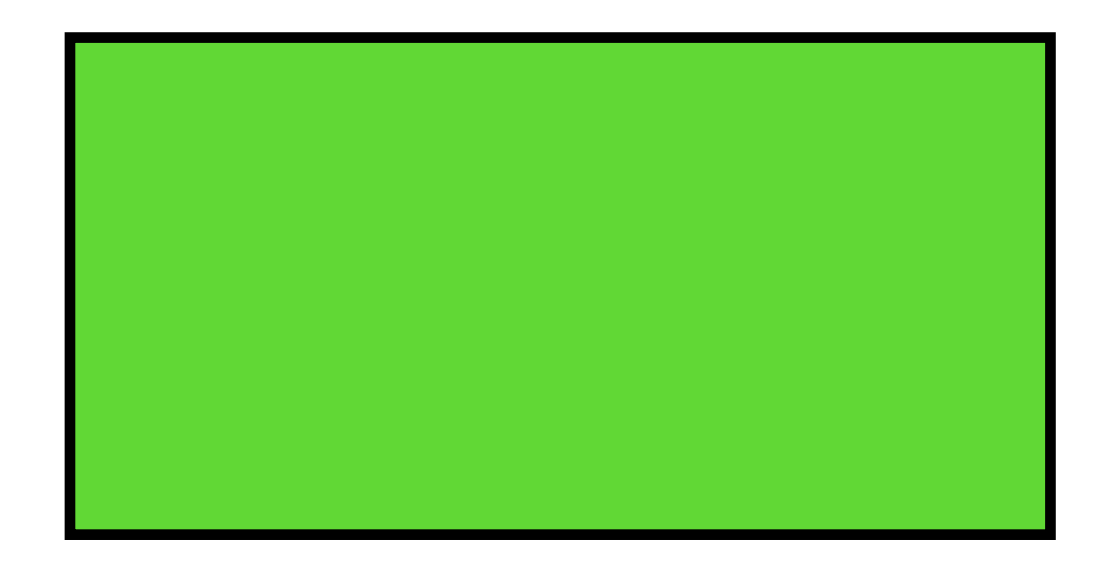

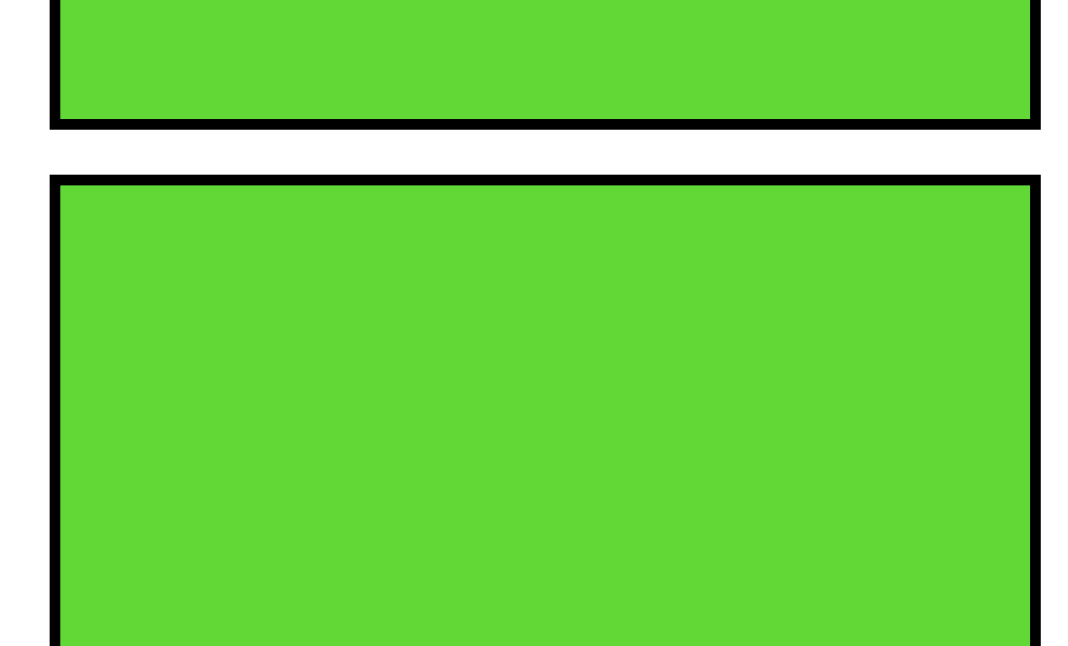

```
void print_message(string veg) {
    cout << veg << " was added!" << endl;
}
void add_veg(int indx, string *garden, string veg) {
  garden[indx] = veg;
  print_message(veg);
<u>}</u>
int main() {
 string garden[2];
  add_veg(0, garden, "kale");
  add_veg(1, garden, "arugula");
  return 0;
\} int main()
```
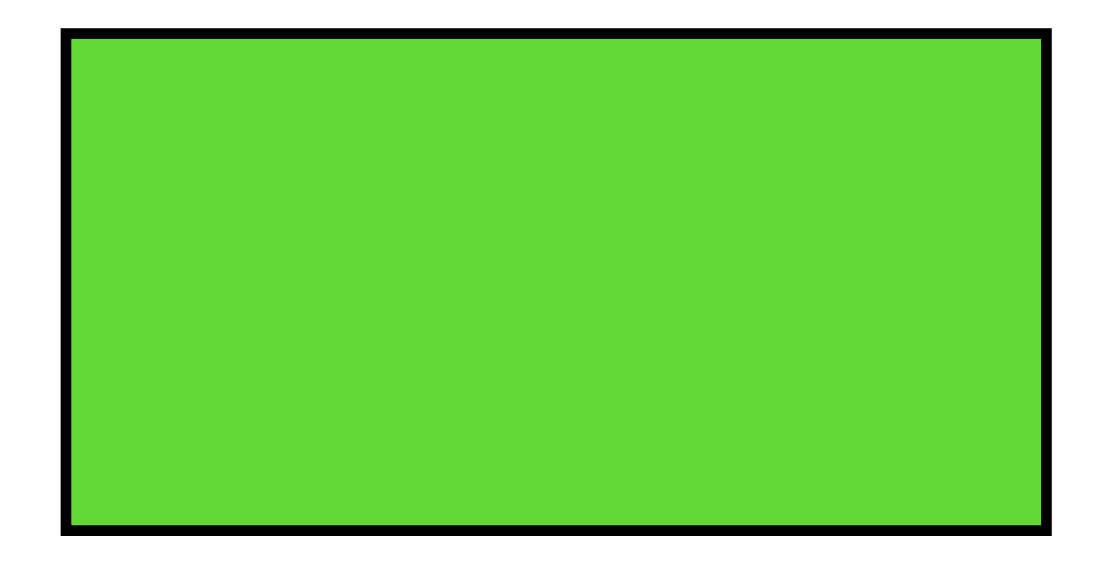

### add\_veg

int index  $= ?$ string \*garden = ? string veg = ?

```
void print_message(string veg) {
     cout << veg << " was added!" << endl;
}
```

```
void add_veg(int indx, string *garden, string veg) {
   garden[indx] = veg;
   print_message(veg);
<u>}</u>
int main() {
  string garden[2];
   add_veg(0, garden, "kale");
   add_veg(1, garden, "arugula");
   return 0;
```
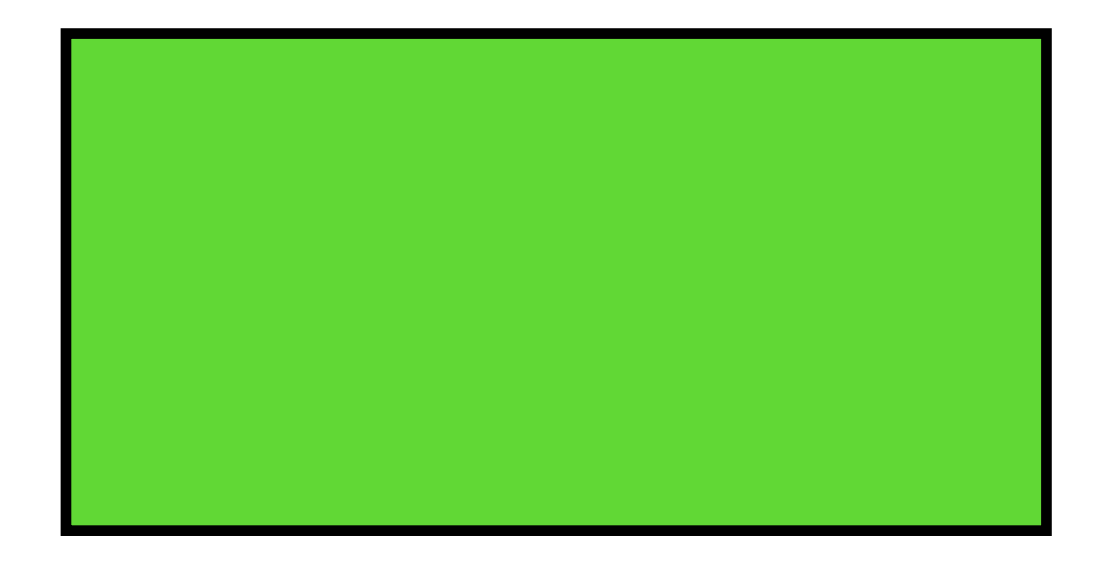

 $\}$  int main()

string garden[2]

add\_veg

string garden[2]

```
void print_message(string veg) {
    cout << veg << " was added!" << endl;
}
void add_veg(int indx, string *garden, string veg) {
  garden[indx] = veg;
  print_message(veg);
<u>}</u>
int main() {
 string garden[2];
  add_veg(0, garden, "kale");
  add_veg(1, garden, "arugula");
  return 0;
\} int main()
```
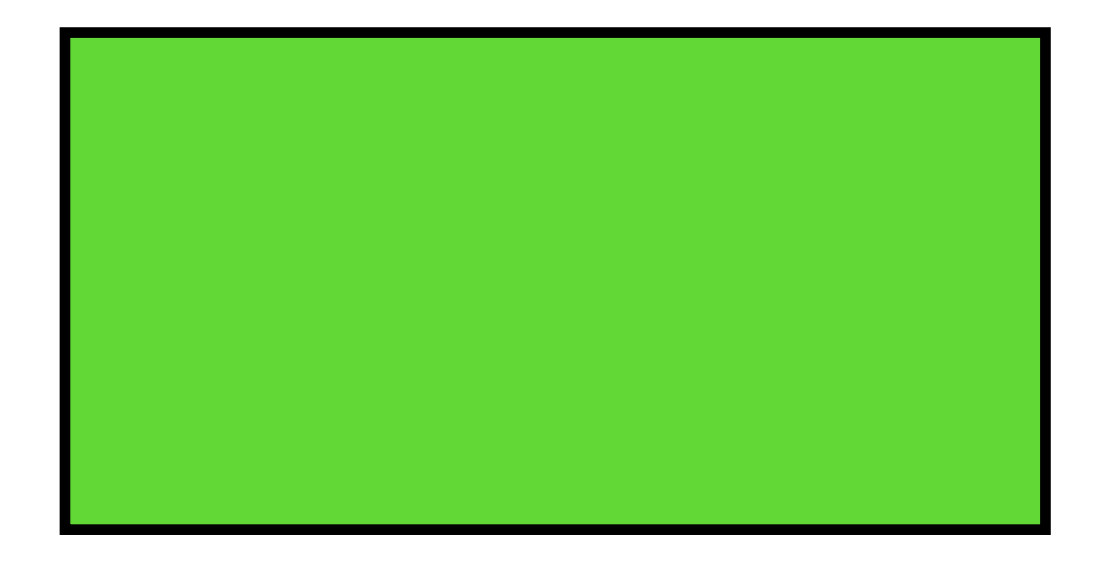

### add\_veg

string garden[2]

### add\_veg

```
void print_message(string veg) {
    cout << veg << " was added!" << endl;
}
void add_veg(int indx, string *garden, string veg) {
  garden[indx] = veg;
  print_message(veg);
<u>}</u>
int main() {
 string garden[2];
  add_veg(0, garden, "kale");
  add_veg(1, garden, "arugula");
  return 0;
\} int main()
```
print\_message

string veg = ?

string garden[2]

add\_veg

```
void print_message(string veg) {
    cout << veg << " was added!" << endl;
}
void add_veg(int indx, string *garden, string veg) {
  garden[indx] = veg;
  print_message(veg);
<u>}</u>
int main() {
 string garden[2];
  add_veg(0, garden, "kale");
  add_veg(1, garden, "arugula");
  return 0;
\} int main()
```
print\_message

string veg = "arugula"

string garden[2]

add\_veg

print\_message

string veg = "arugula"

```
void print_message(string veg) {
    cout << veg << " was added!" << endl;
}
void add_veg(int indx, string *garden, string veg) {
  garden[indx] = veg;
  print_message(veg);
<u>}</u>
int main() {
 string garden[2];
  add_veg(0, garden, "kale");
  add_veg(1, garden, "arugula");
  return 0;
\} int main()
```
### cout

string garden[2]

```
void print_message(string veg) {
    cout << veg << " was added!" << endl;
}
void add_veg(int indx, string *garden, string veg) {
  garden[indx] = veg;
  print_message(veg);
<u>}</u>
int main() {
 string garden[2];
  add_veg(0, garden, "kale");
  add_veg(1, garden, "arugula");
  return 0;
\} int main()
```
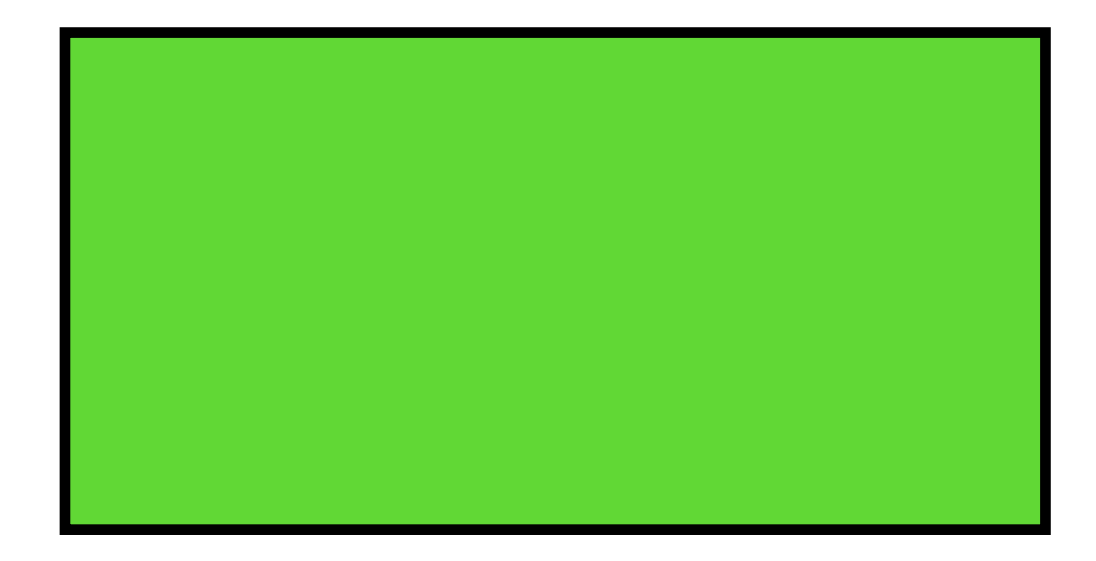

### add\_veg

```
void print_message(string veg) {
    cout << veg << " was added!" << endl;
}
void add_veg(int indx, string *garden, string veg) {
  garden[indx] = veg;
  print_message(veg);
<u>}</u>
int main() {
 string garden[2];
  add_veg(0, garden, "kale");
  add_veg(1, garden, "arugula");
  return 0;
\} int main()
```
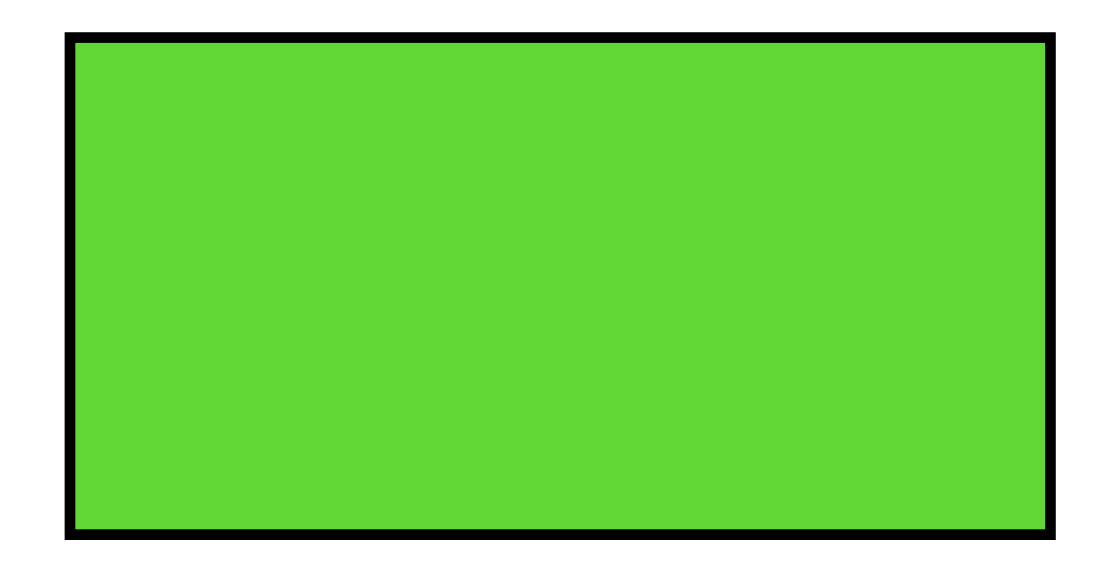

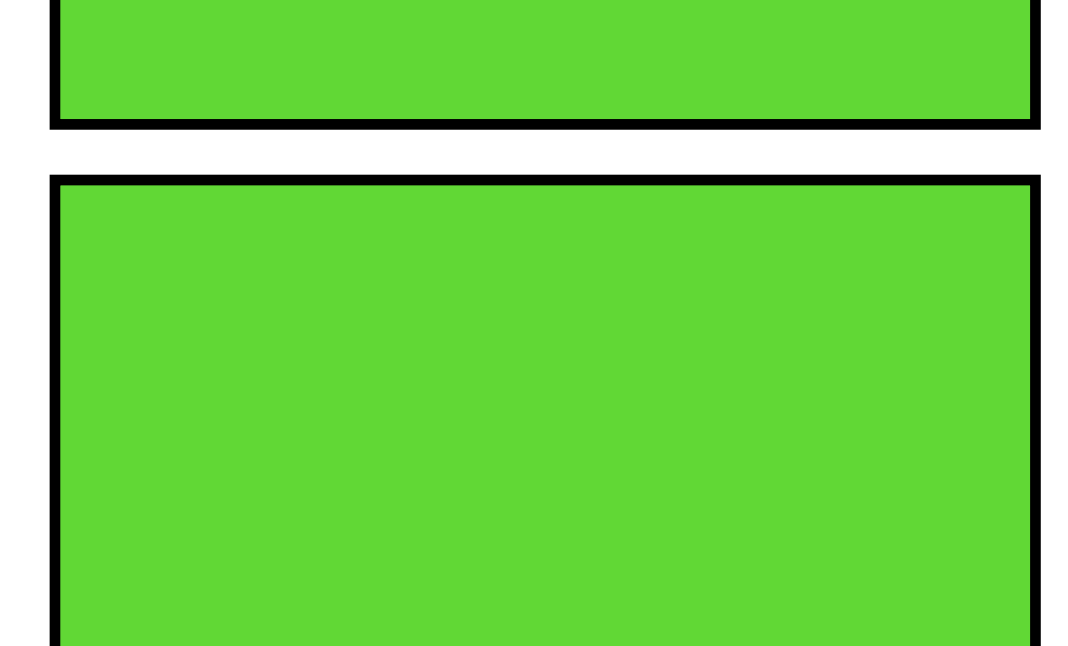

```
void print_message(string veg) {
     cout << veg << " was added!" << endl;
}
void add_veg(int indx, string *garden, string veg) {
   garden[indx] = veg;
   print_message(veg);
<u>}</u>
int main() {
  string garden[2];
   add_veg(0, garden, "kale");
   add_veg(1, garden, "arugula");
   return 0;
<u>}</u>
```
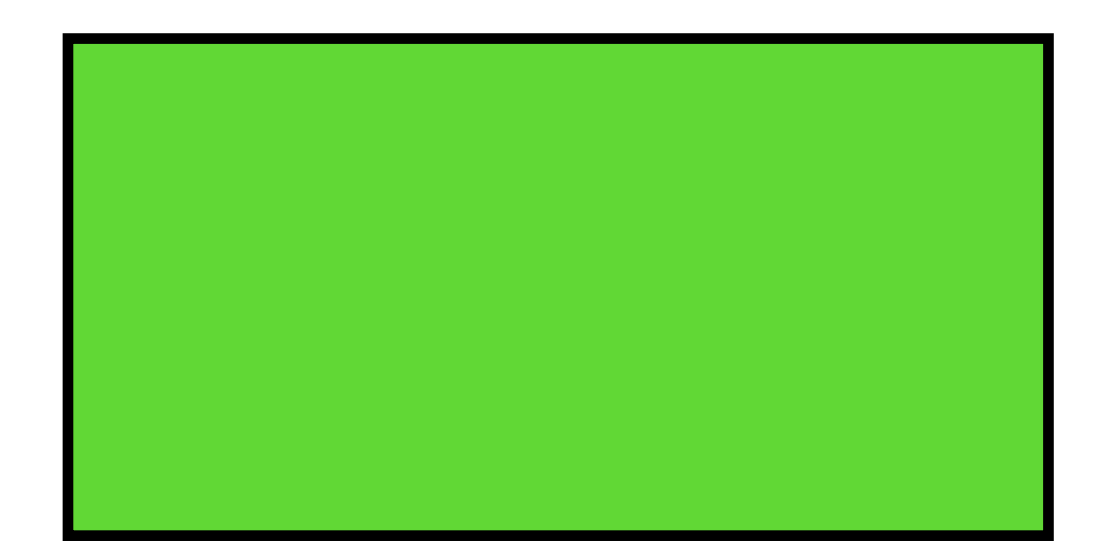

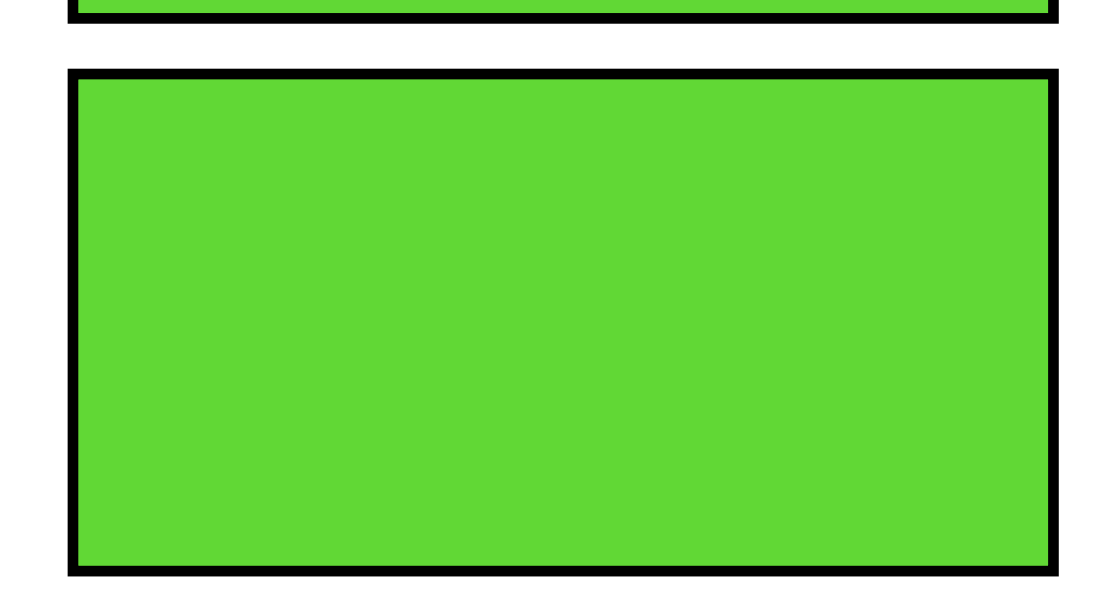

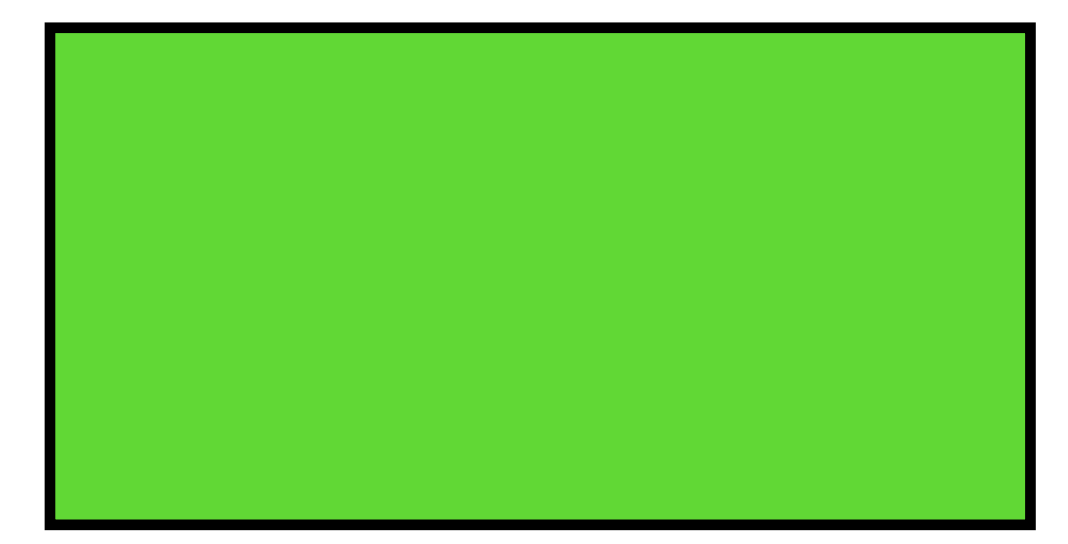

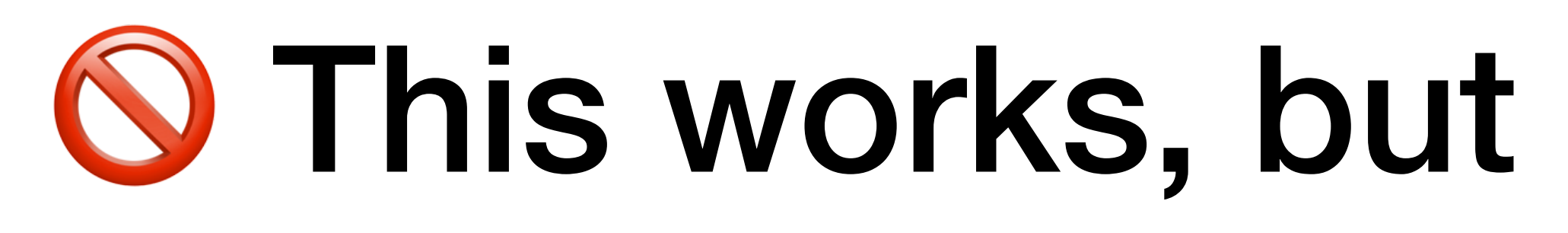

## **O** This works, but it can be restrictive O

# Enter the Heap!

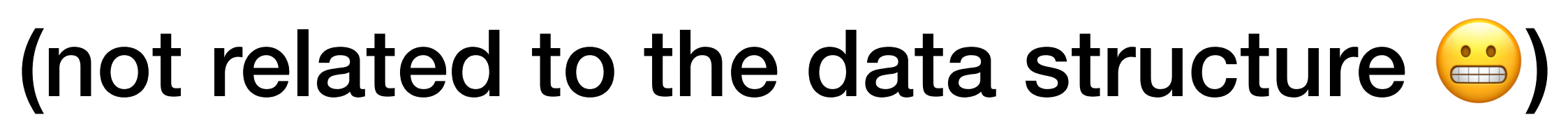

## How Do I "Grab" Some New Memory?

C uses the keywords malloc, calloc, realloc, and free

C++ uses new and delete

```
int main() {
   string veggie_on_stack = "carrot";
  int water_per_week_on_stack = 1;
```

```
 string *veggie_on_heap = new string;
 *veggie_on_heap = "soybeans";
```

```
 int *water_per_week_on_heap = new int;
 *water_per_week_on_heap = 2;
```
// Do whatever you want with the variables...

```
 delete veggie_on_heap;
 delete water_per_week_on_heap;
```
return 0;

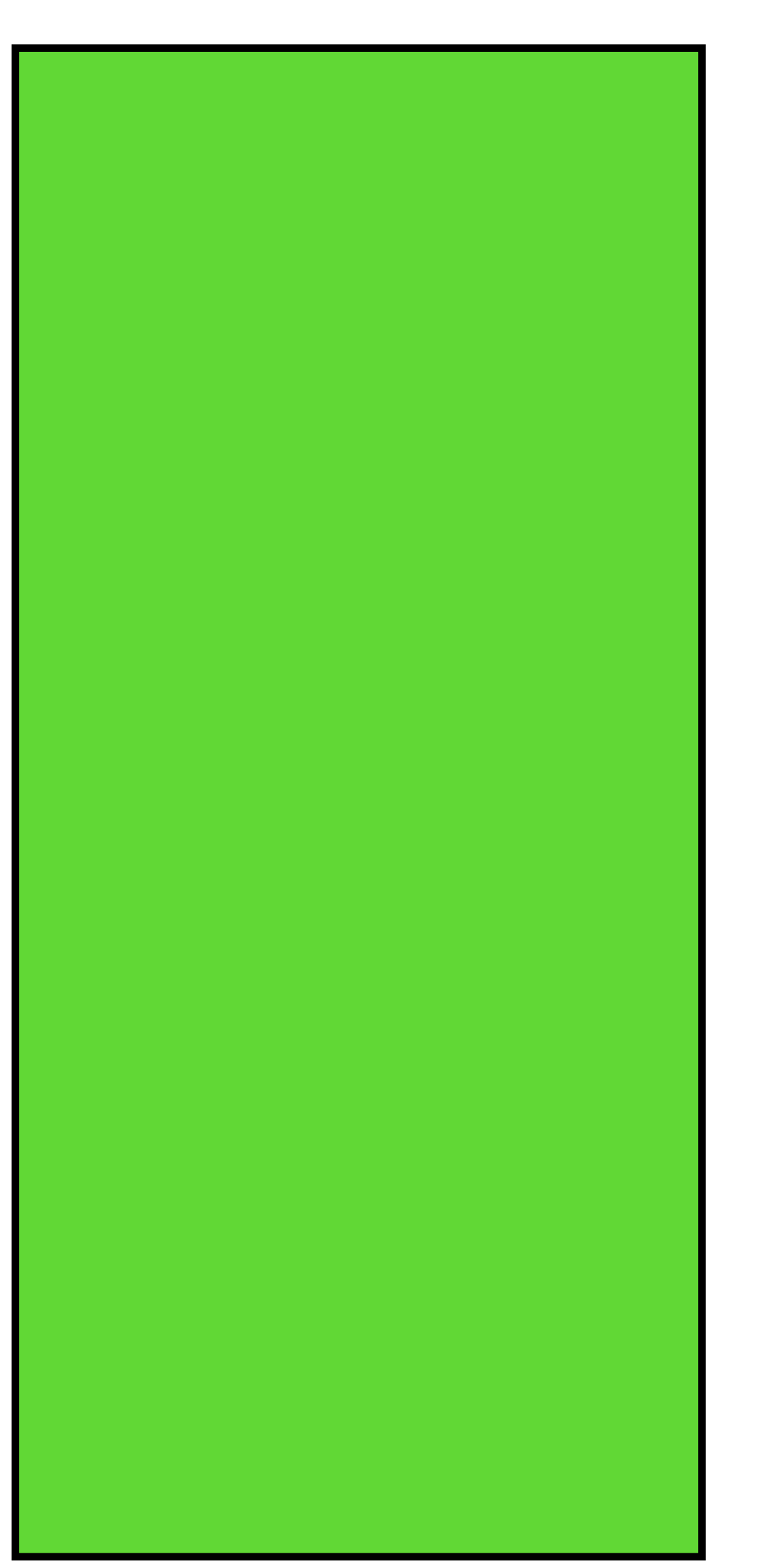

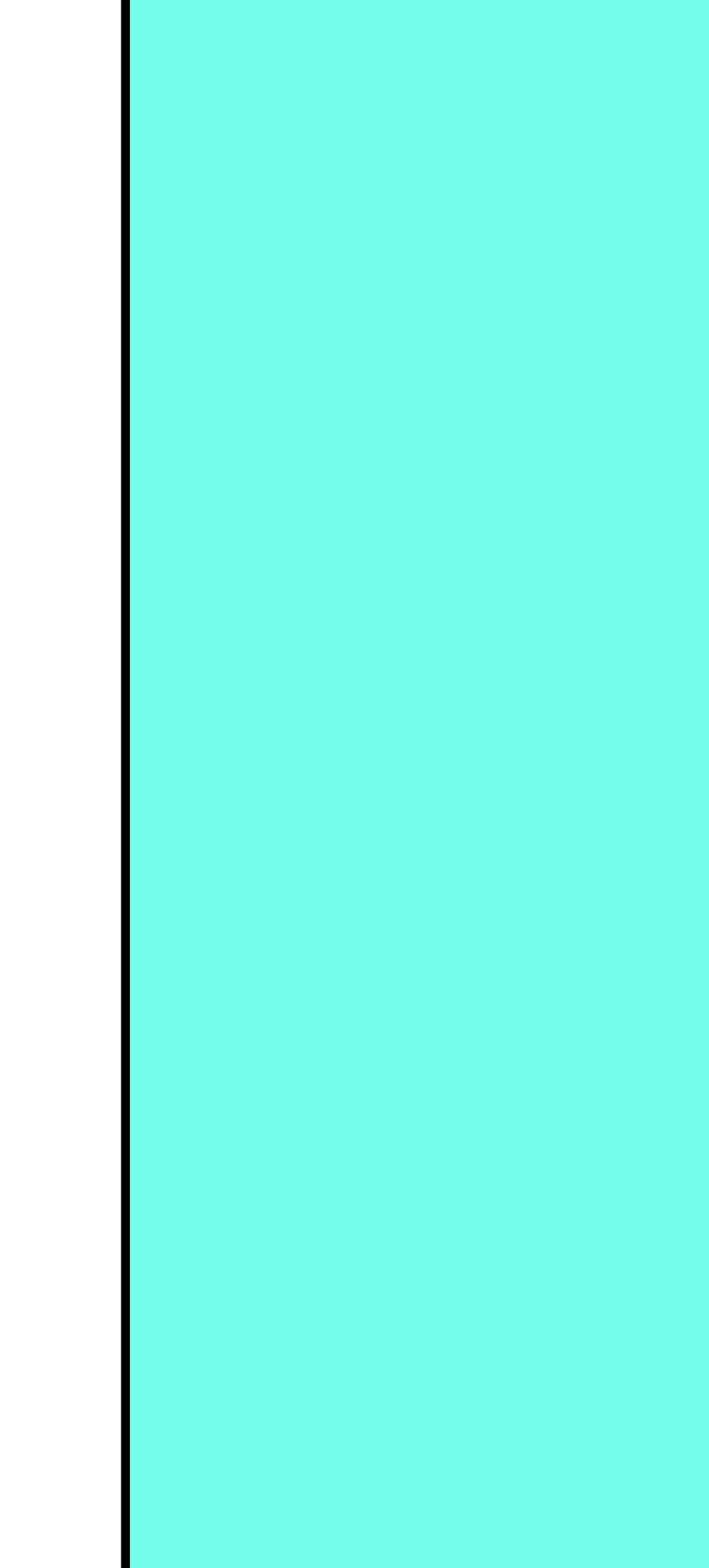

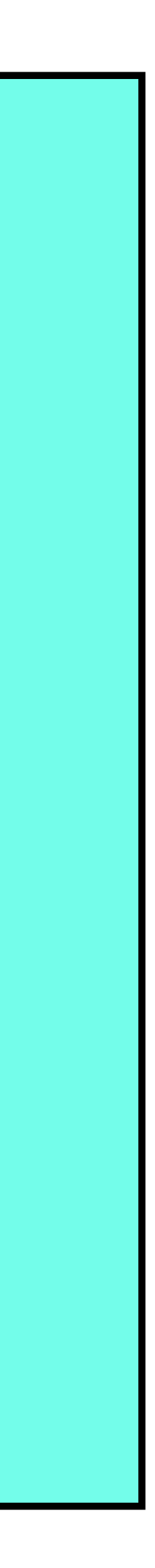

int main() { string veggie\_on\_stack = "carrot"; int water\_per\_week\_on\_stack = 1;

 string \*veggie\_on\_heap = new string; \*veggie\_on\_heap = "soybeans";

 int \*water\_per\_week\_on\_heap = new int; \*water\_per\_week\_on\_heap = 2;

// Do whatever you want with the variables...

 delete veggie\_on\_heap; delete water\_per\_week\_on\_heap;

```
 return 0;
```
int main()

veggie\_on\_stack = "carrot" water\_per\_week\_on\_stack = 1

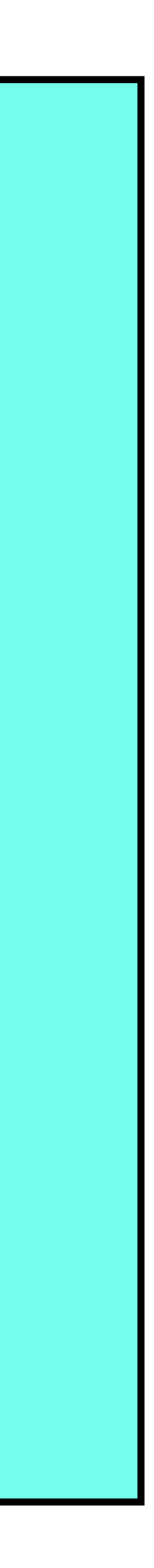

int main() { string veggie\_on\_stack = "carrot"; int water\_per\_week\_on\_stack = 1;

 string \*veggie\_on\_heap = new string; \*veggie\_on\_heap = "soybeans";

 int \*water\_per\_week\_on\_heap = new int; \*water\_per\_week\_on\_heap = 2;

// Do whatever you want with the variables...

 delete veggie\_on\_heap; delete water\_per\_week\_on\_heap;

```
 return 0;
```
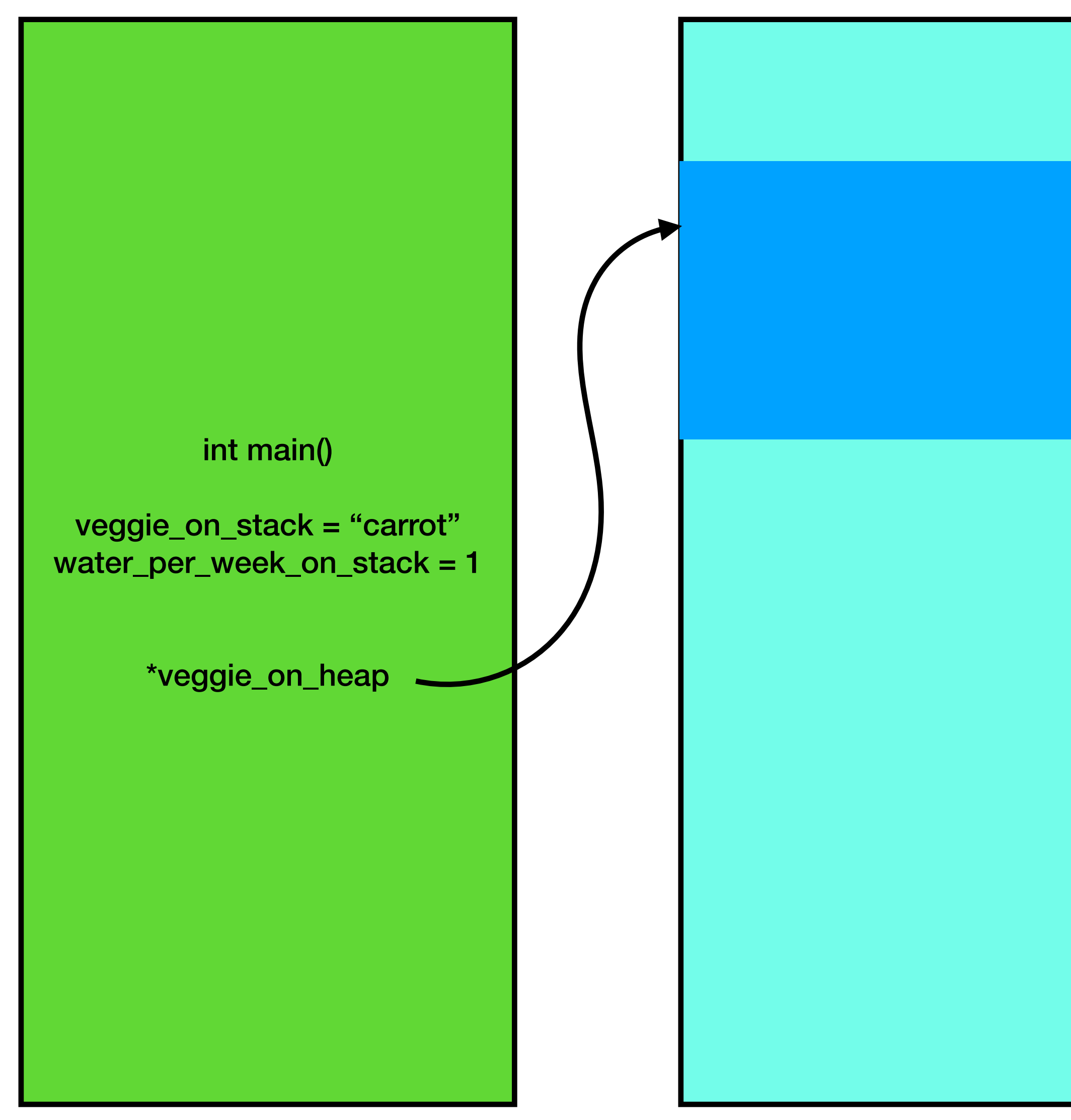

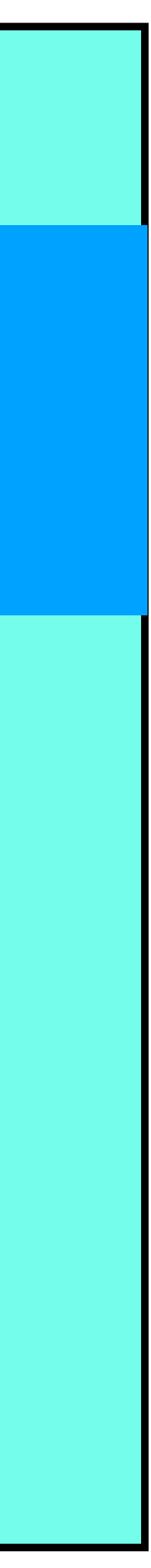

int main() { string veggie\_on\_stack = "carrot"; int water\_per\_week\_on\_stack = 1;

 string \*veggie\_on\_heap = new string; \*veggie\_on\_heap = "soybeans";

 int \*water\_per\_week\_on\_heap = new int; \*water\_per\_week\_on\_heap = 2;

// Do whatever you want with the variables...

 delete veggie\_on\_heap; delete water\_per\_week\_on\_heap;

```
 return 0;
```
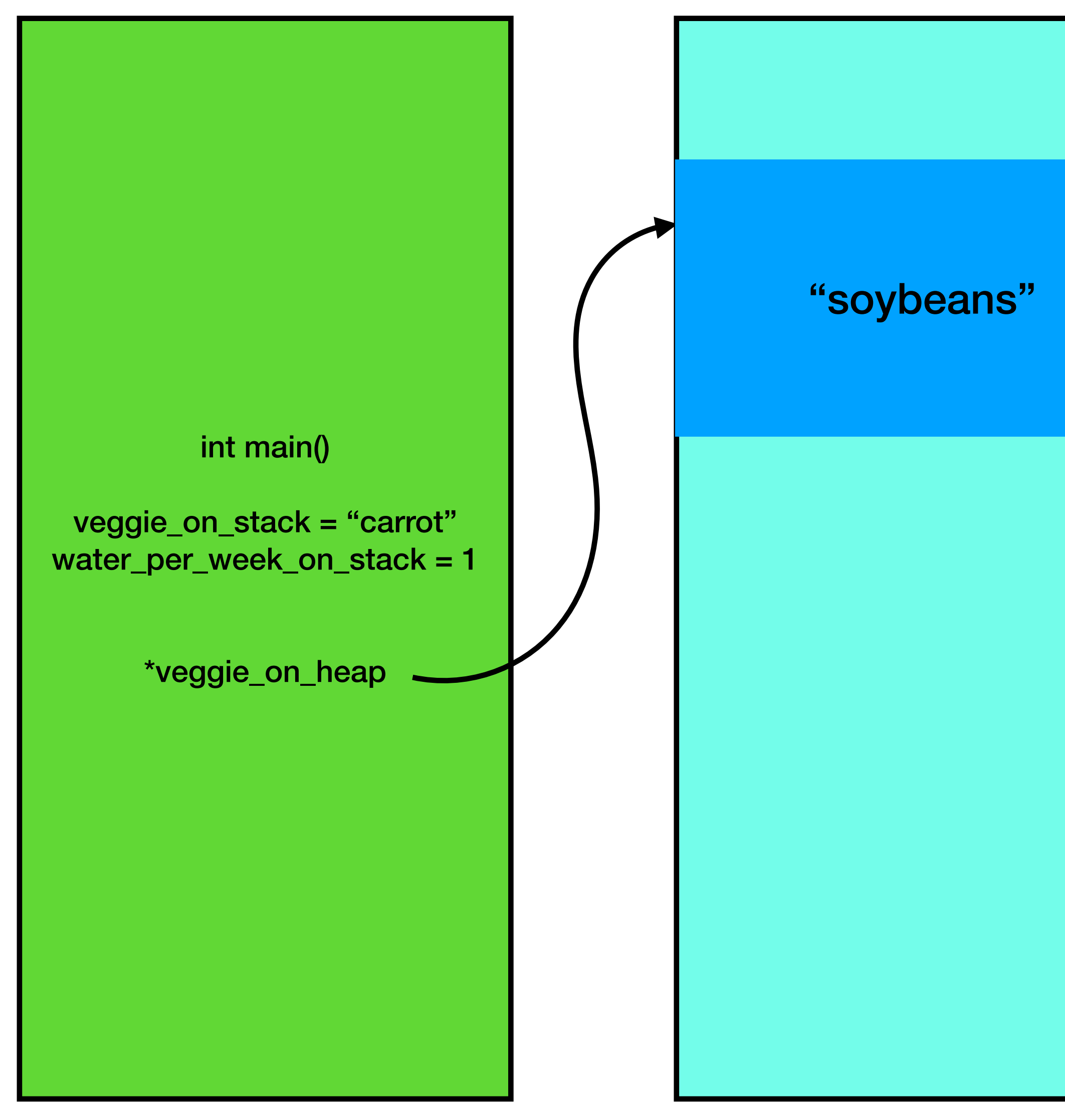

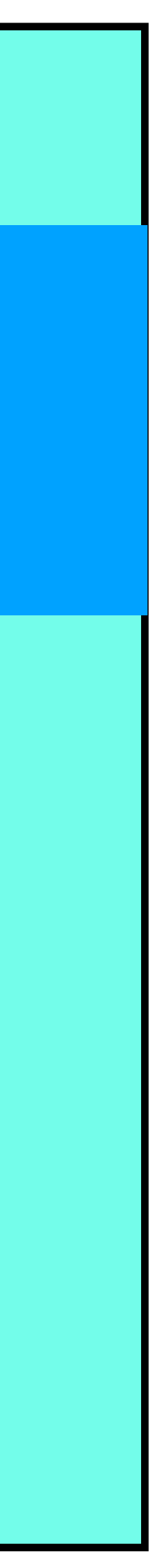

int main() { string veggie\_on\_stack = "carrot"; int water\_per\_week\_on\_stack = 1;

 string \*veggie\_on\_heap = new string; \*veggie\_on\_heap = "soybeans";

 int \*water\_per\_week\_on\_heap = new int; \*water\_per\_week\_on\_heap = 2;

// Do whatever you want with the variables...

 delete veggie\_on\_heap; delete water\_per\_week\_on\_heap;

```
 return 0;
```
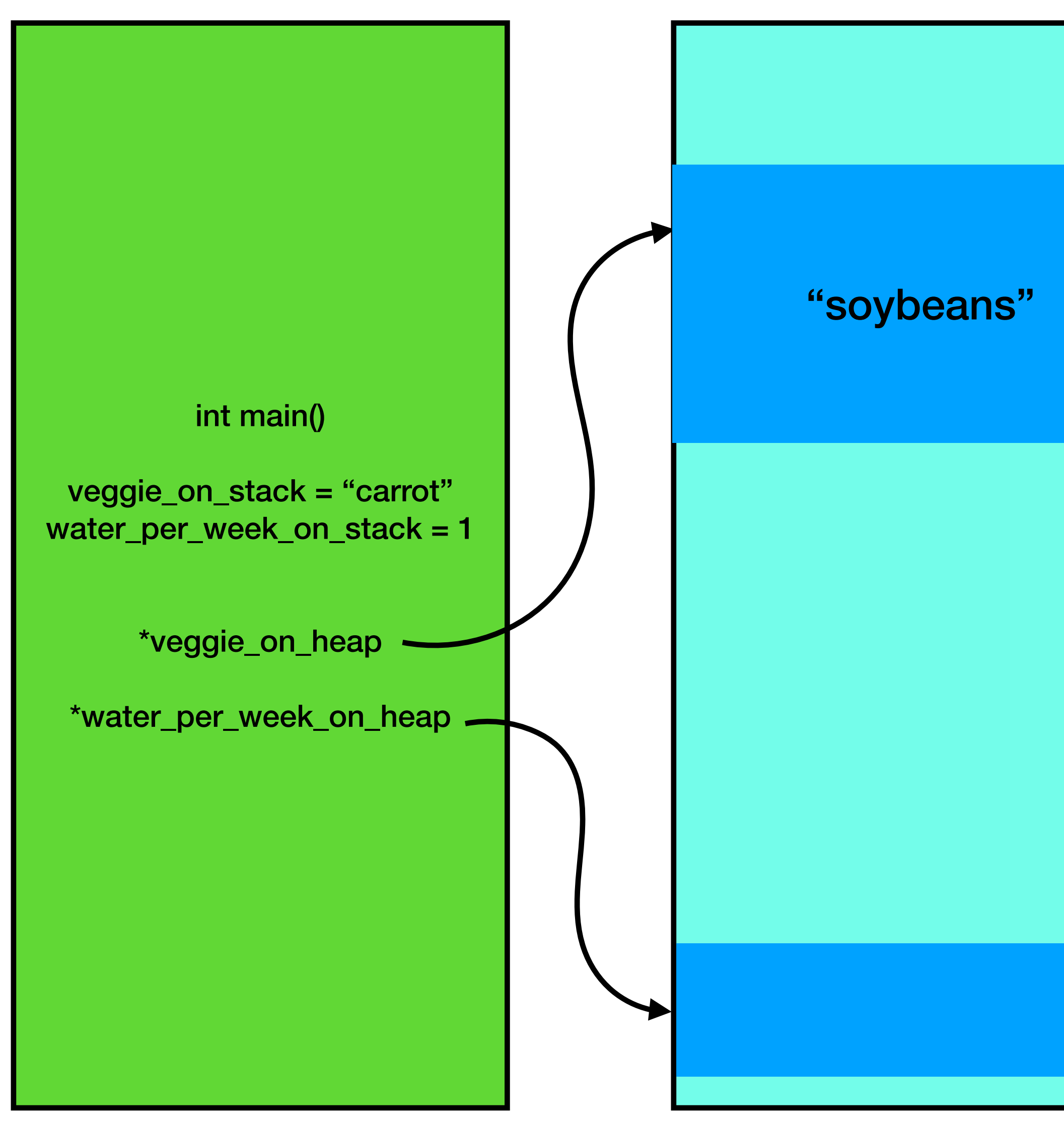

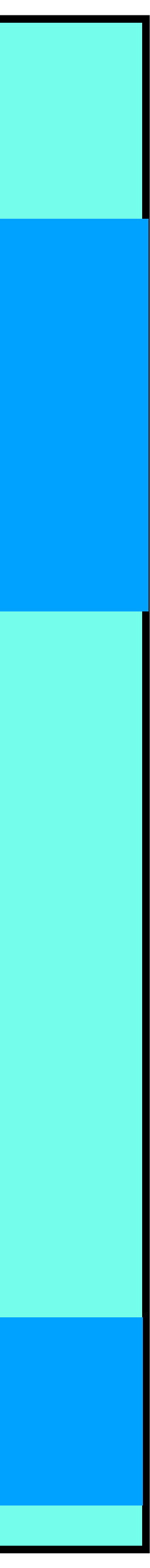

```
int main() {
   string veggie_on_stack = "carrot";
   int water_per_week_on_stack = 1;
```

```
 string *veggie_on_heap = new string;
 *veggie_on_heap = "soybeans";
```

```
 int *water_per_week_on_heap = new int;
 *water_per_week_on_heap = 2;
```
// Do whatever you want with the variables...

```
 delete veggie_on_heap;
 delete water_per_week_on_heap;
```

```
 return 0;
```
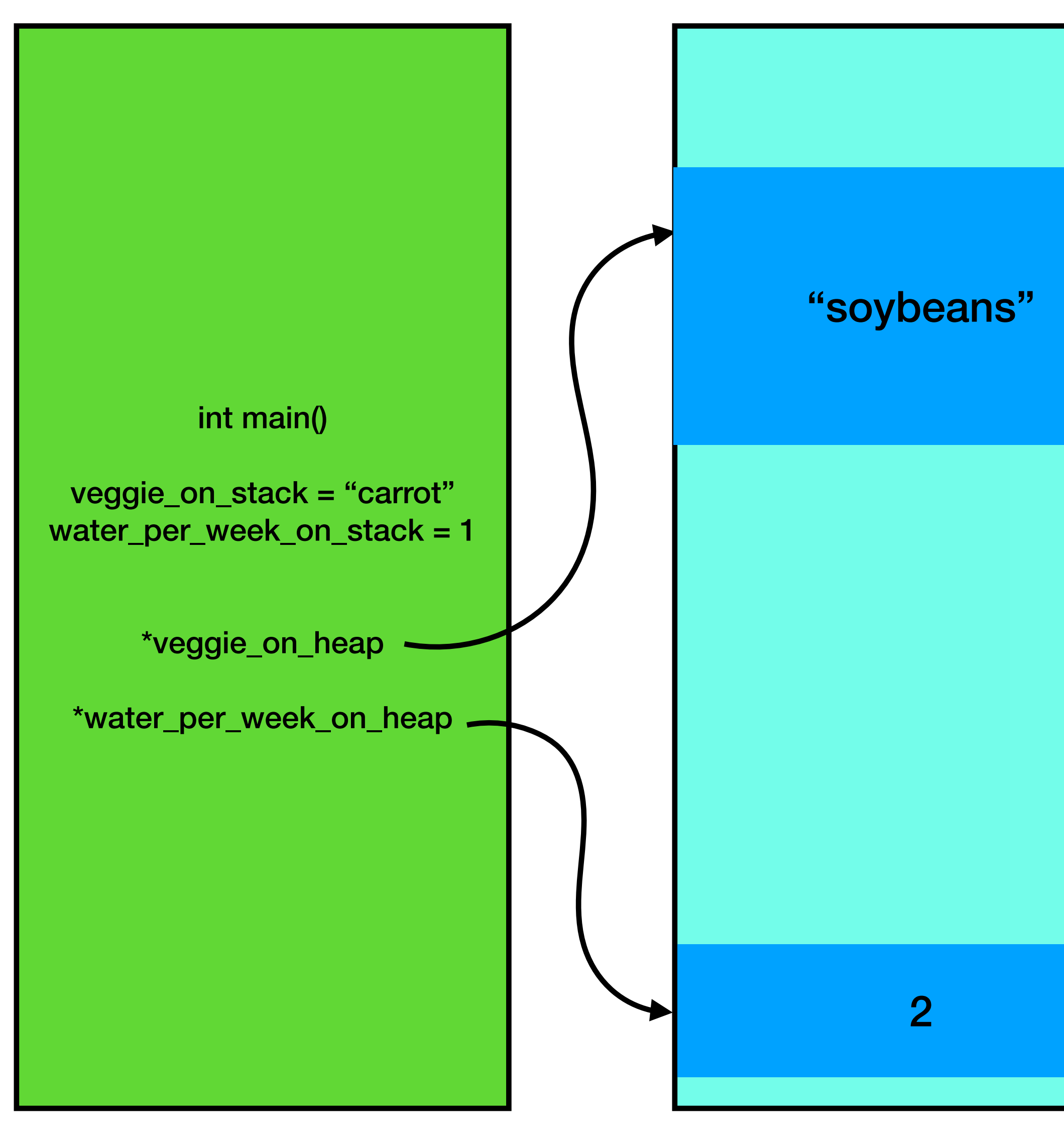

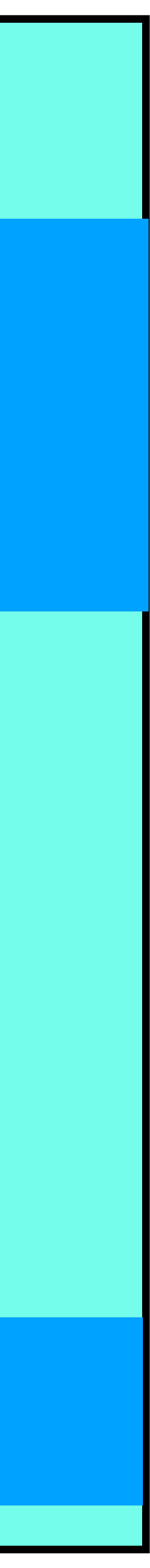

int main() { string veggie\_on\_stack = "carrot"; int water\_per\_week\_on\_stack = 1;

 string \*veggie\_on\_heap = new string; \*veggie\_on\_heap = "soybeans";

 int \*water\_per\_week\_on\_heap = new int; \*water\_per\_week\_on\_heap = 2;

// Do whatever you want with the variables...

```
 delete veggie_on_heap;
 delete water_per_week_on_heap;
```

```
 return 0;
```
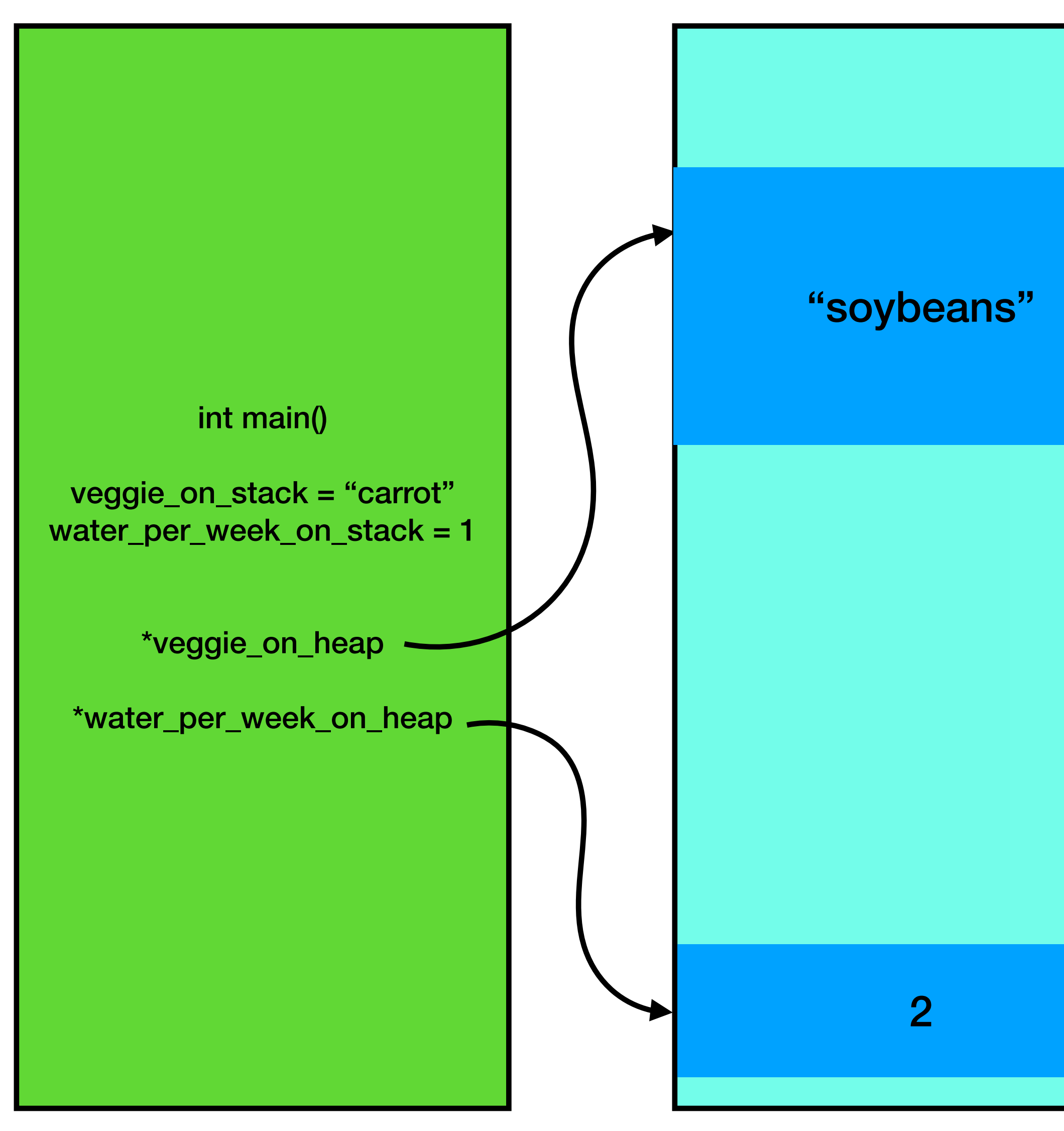

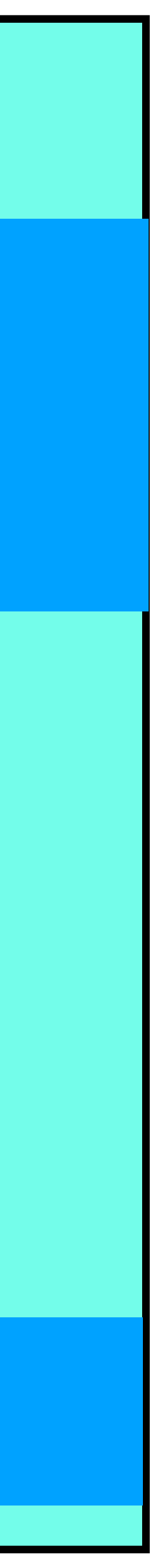

int main() { string veggie\_on\_stack = "carrot"; int water\_per\_week\_on\_stack = 1;

 string \*veggie\_on\_heap = new string; \*veggie\_on\_heap = "soybeans";

 int \*water\_per\_week\_on\_heap = new int; \*water\_per\_week\_on\_heap = 2;

// Do whatever you want with the variables...

 delete veggie\_on\_heap; delete water\_per\_week\_on\_heap;

```
 return 0;
```
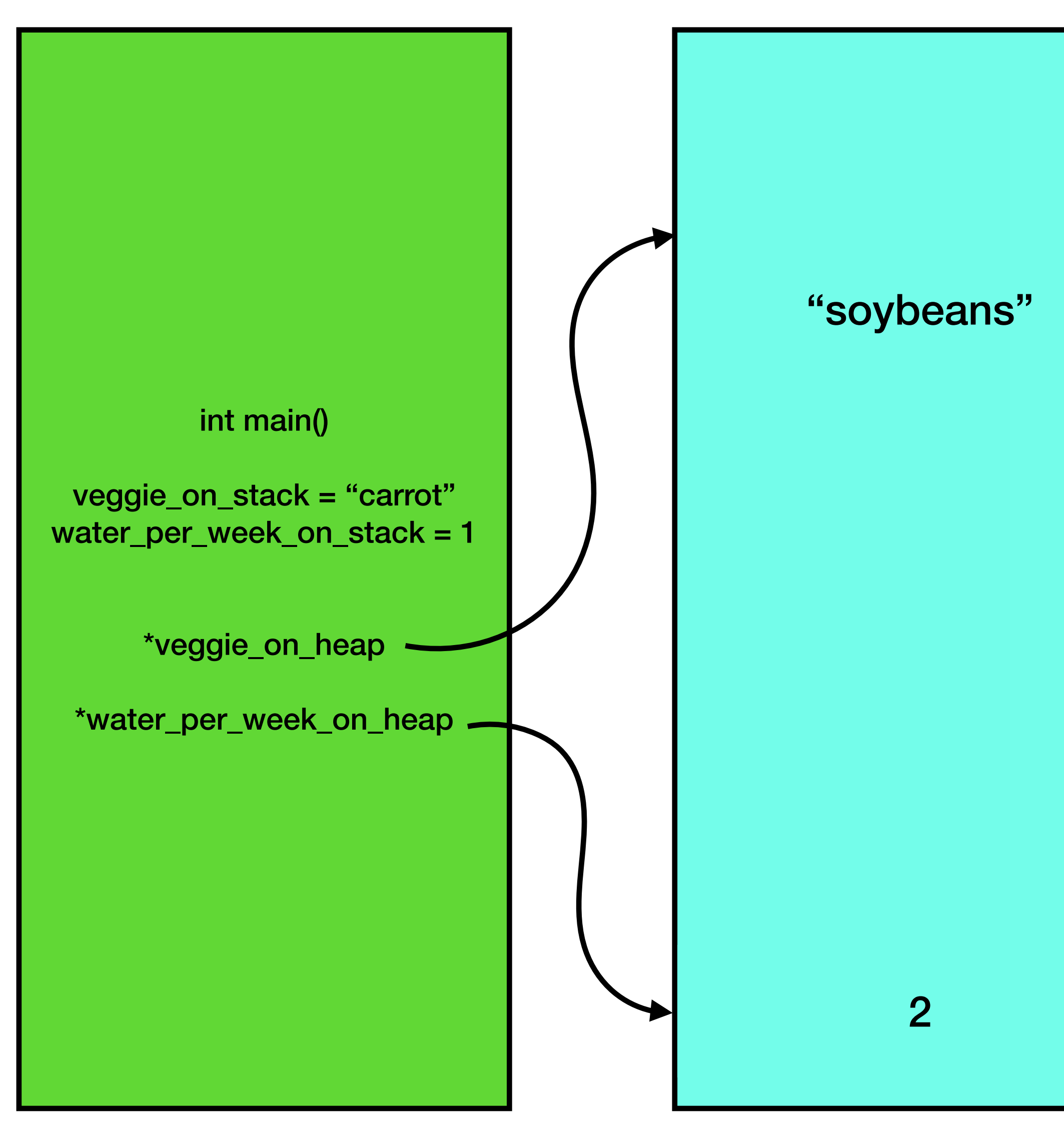

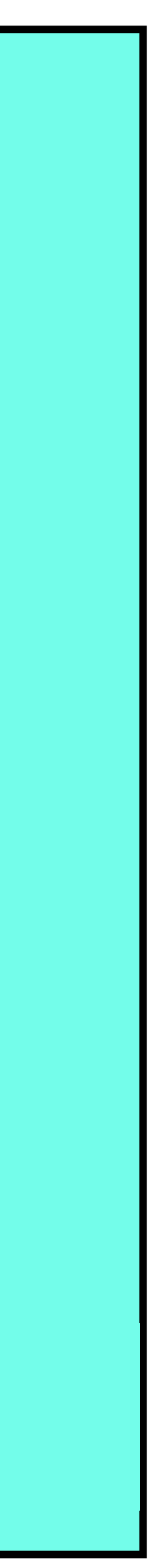

int main() { string veggie\_on\_stack = "carrot"; int water\_per\_week\_on\_stack = 1;

 string \*veggie\_on\_heap = new string; \*veggie\_on\_heap = "soybeans";

 int \*water\_per\_week\_on\_heap = new int; \*water\_per\_week\_on\_heap = 2;

// Do whatever you want with the variables...

 delete veggie\_on\_heap; delete water\_per\_week\_on\_heap;

return 0;

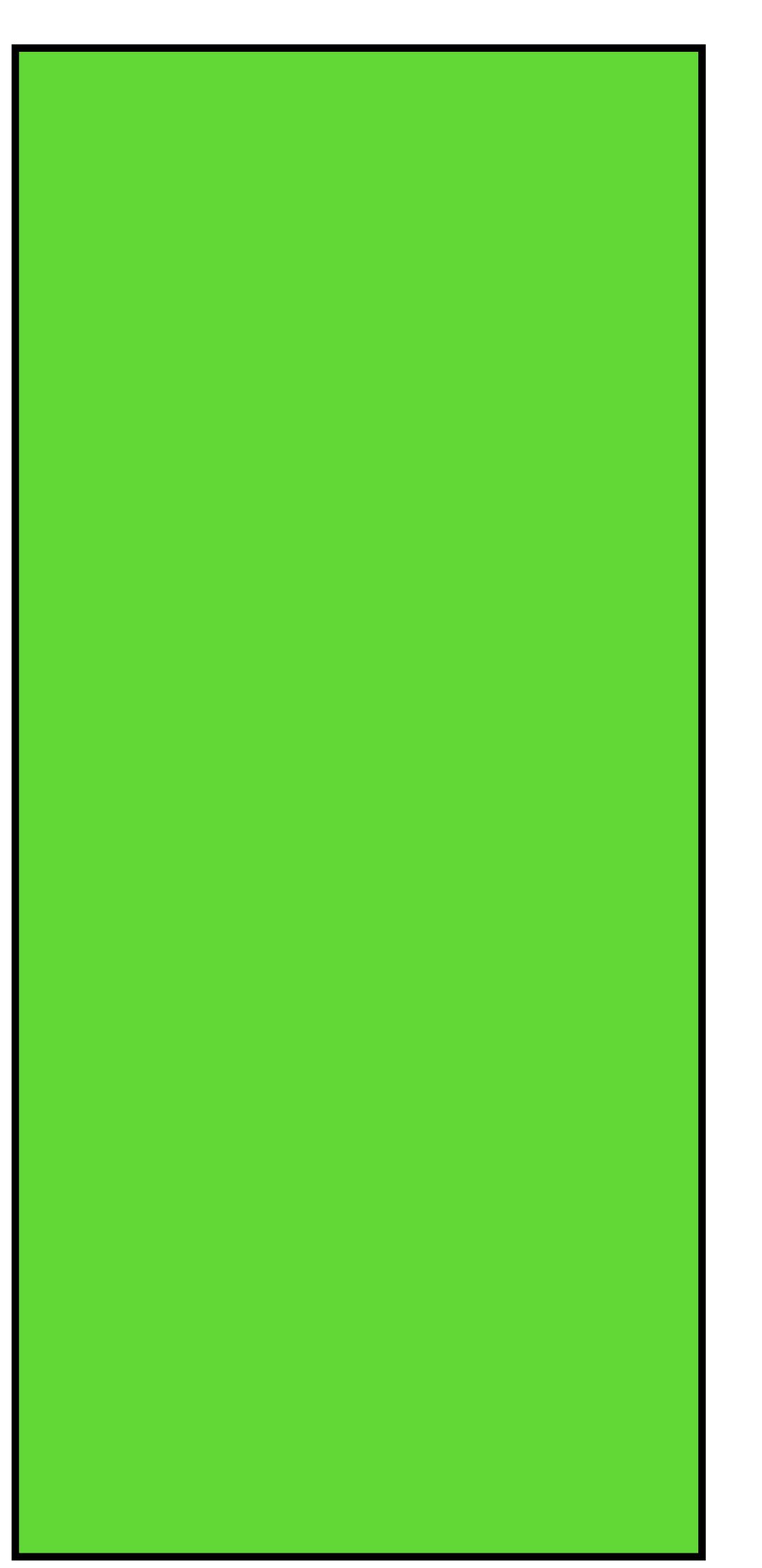

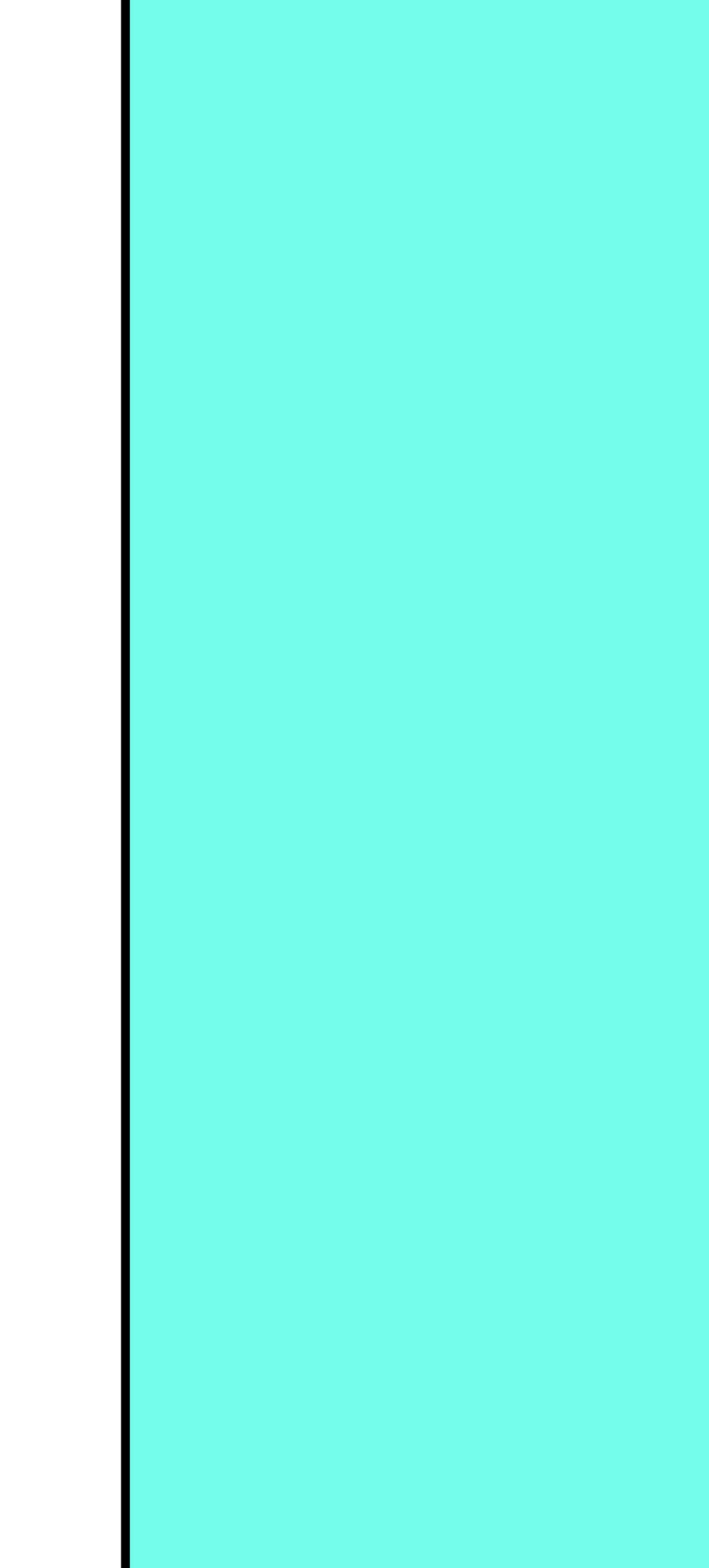

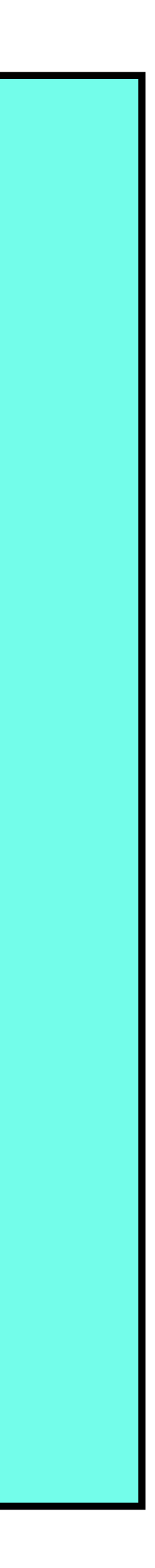

## How About a Code Demo?

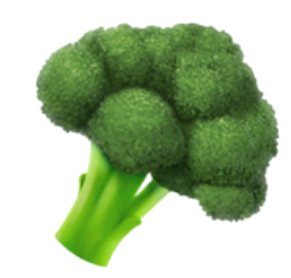

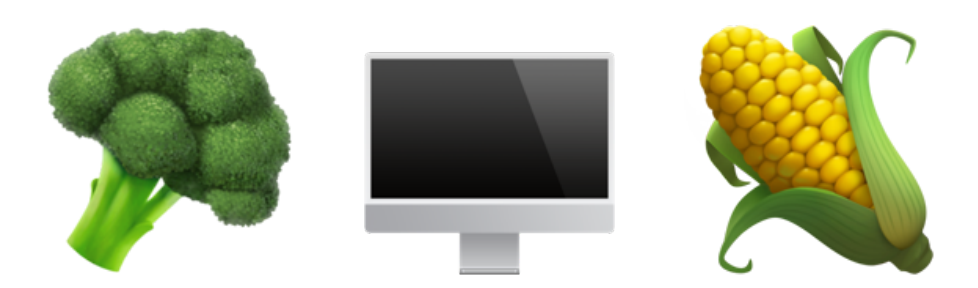

### int main() { int \*water\_per\_week\_on\_heap = new int; water\_per\_week\_on\_heap = new int; water\_per\_week\_on\_heap = new int; water\_per\_week\_on\_heap = new int; water\_per\_week\_on\_heap = new int; water\_per\_week\_on\_heap = new int;

```
 return 0;
```
}<br>}

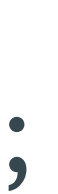

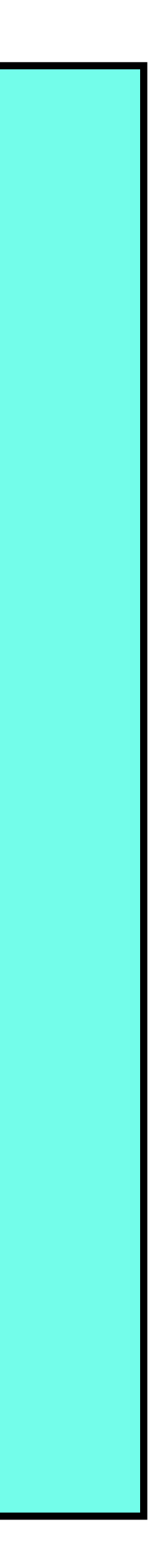

### int main() {

int \*water\_per\_week\_on\_heap = new int;

- water\_per\_week\_on\_heap = new int;
- water\_per\_week\_on\_heap = new int;
- water\_per\_week\_on\_heap = new int;
- water\_per\_week\_on\_heap = new int;
- water\_per\_week\_on\_heap = new int;

```
 return 0;
```
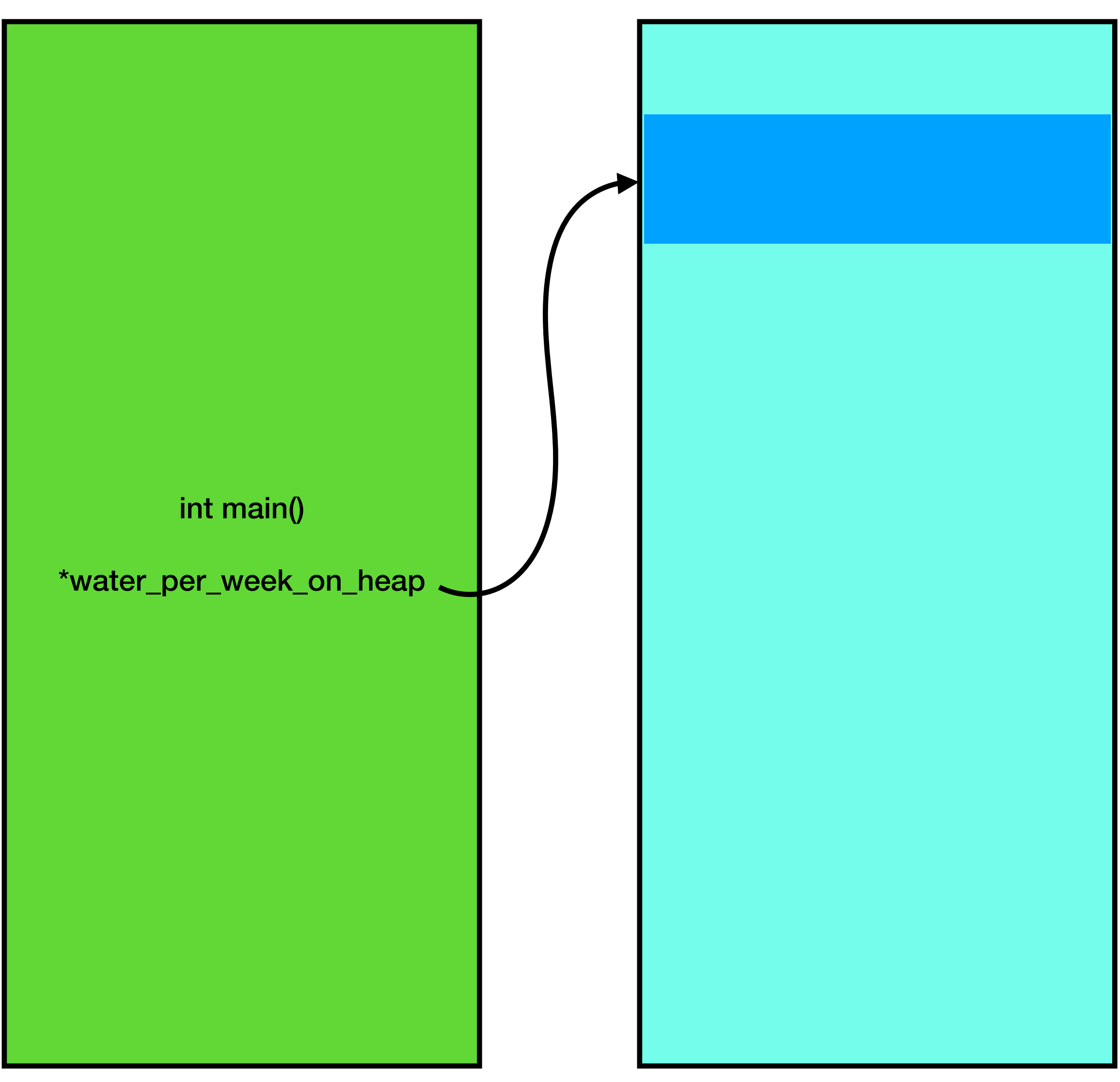

### int main() { int \*water\_per\_week\_on\_heap = new int; water\_per\_week\_on\_heap = new int; water\_per\_week\_on\_heap = new int; water\_per\_week\_on\_heap = new int; water\_per\_week\_on\_heap = new int; water\_per\_week\_on\_heap = new int;

```
 return 0;
```
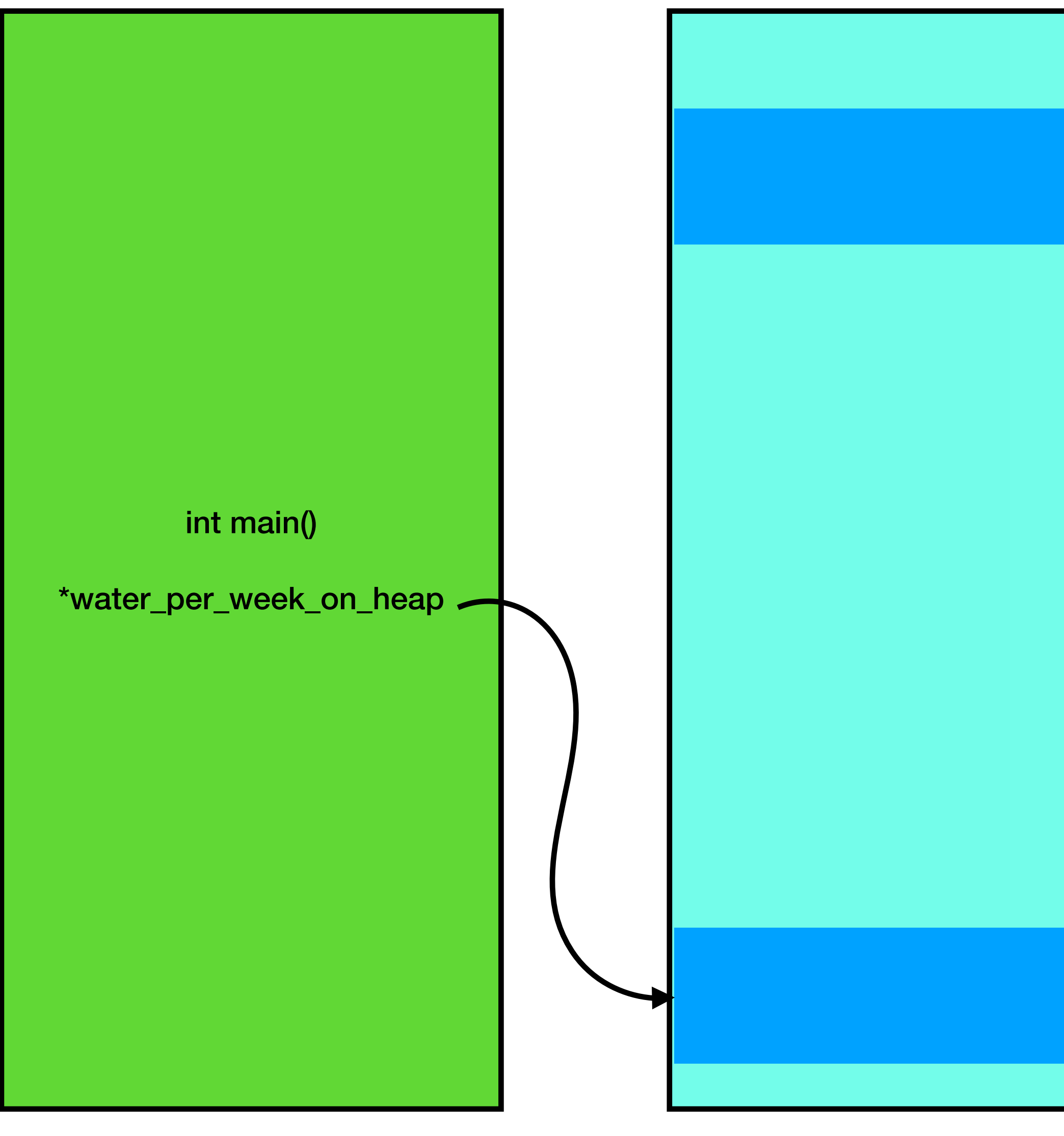

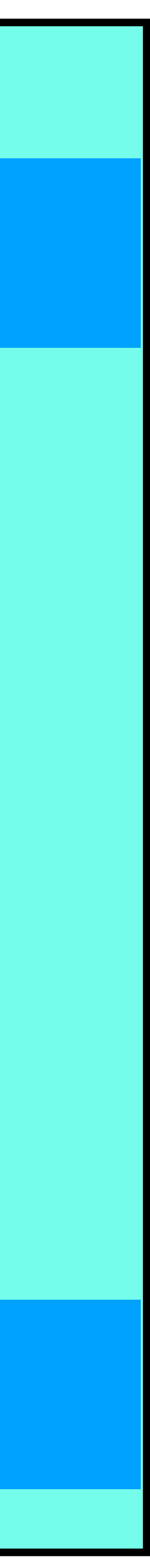

### int main() { int \*water\_per\_week\_on\_heap = new int; water\_per\_week\_on\_heap = new int; water\_per\_week\_on\_heap = new int; water\_per\_week\_on\_heap = new int; water\_per\_week\_on\_heap = new int; water\_per\_week\_on\_heap = new int;

```
 return 0;
```
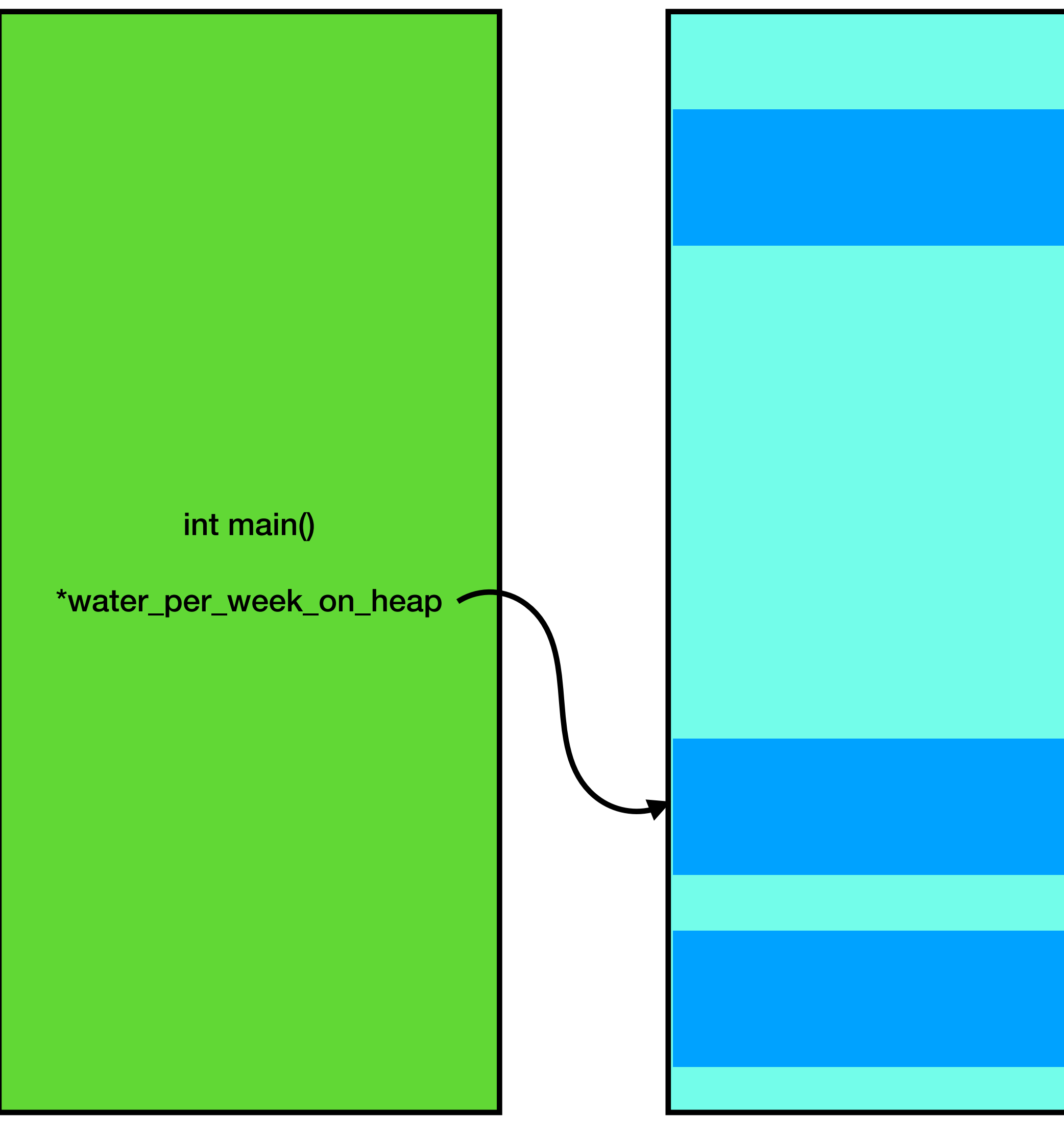

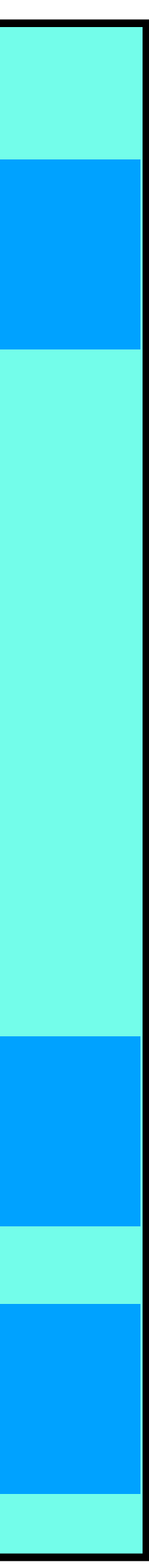

### int main() { int \*water\_per\_week\_on\_heap = new int; water\_per\_week\_on\_heap = new int; water\_per\_week\_on\_heap = new int; water\_per\_week\_on\_heap = new int; water\_per\_week\_on\_heap = new int; water\_per\_week\_on\_heap = new int;

```
 return 0;
```
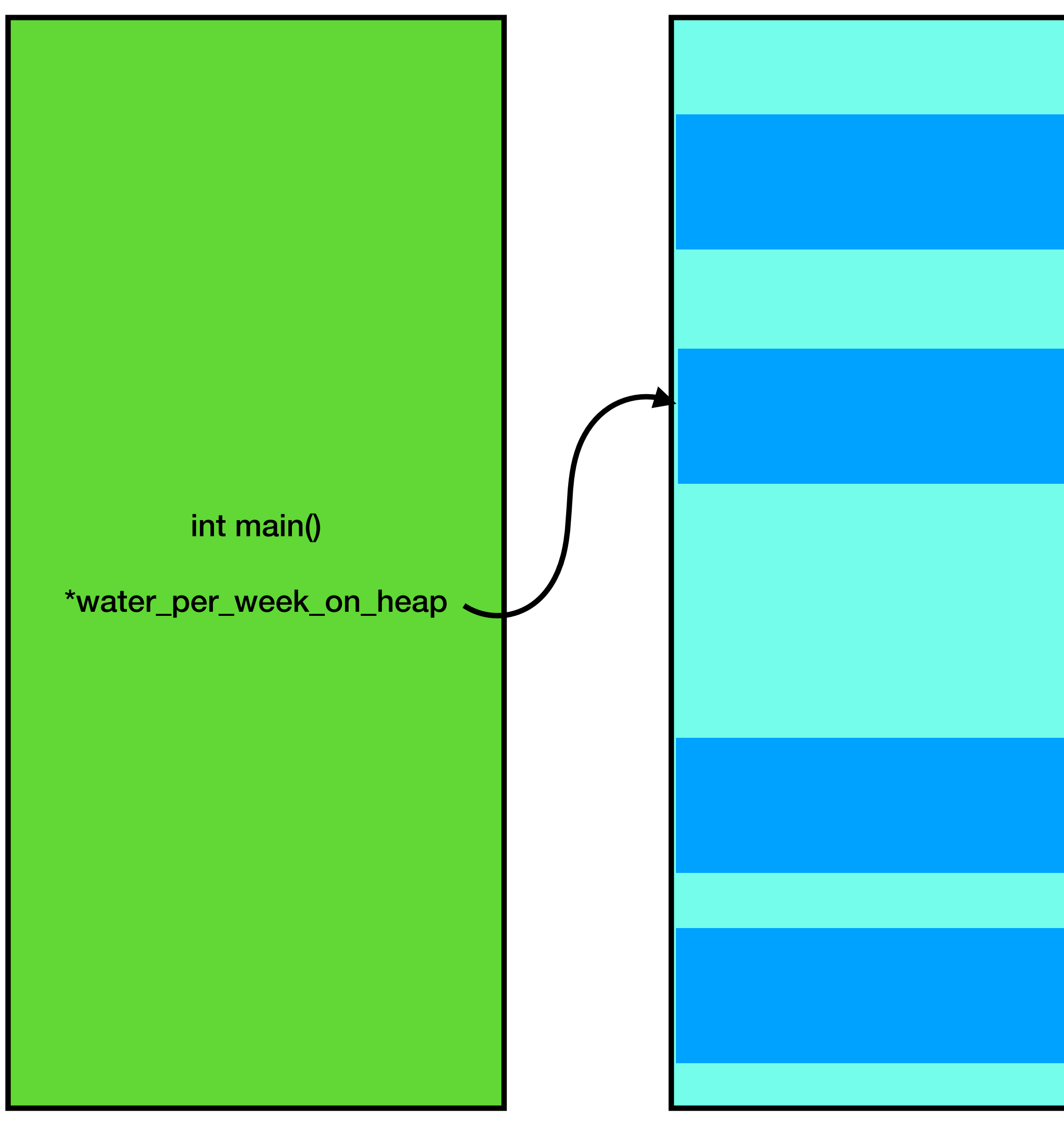

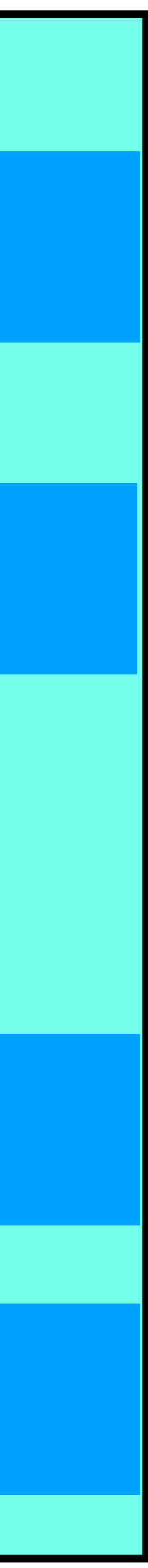

### int main() { int \*water\_per\_week\_on\_heap = new int; water\_per\_week\_on\_heap = new int; water\_per\_week\_on\_heap = new int; water\_per\_week\_on\_heap = new int; water\_per\_week\_on\_heap = new int; water\_per\_week\_on\_heap = new int;

```
 return 0;
```
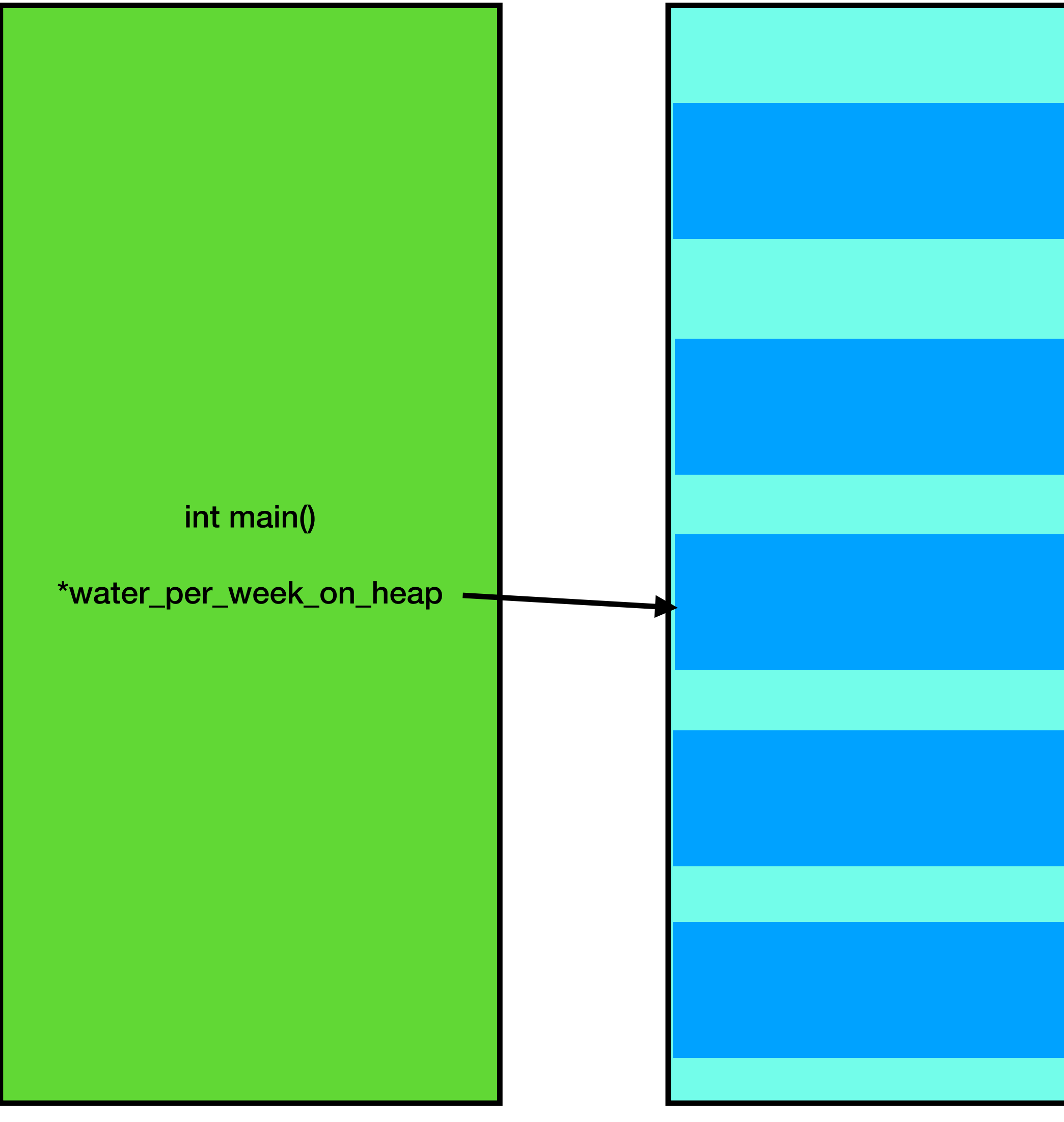

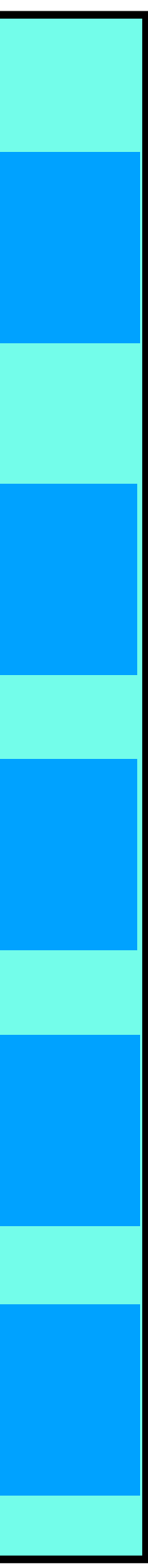

### return 0; <u>}</u>

int main() { int \*water\_per\_week\_on\_heap = new int; water\_per\_week\_on\_heap = new int; water\_per\_week\_on\_heap = new int; water\_per\_week\_on\_heap = new int; water\_per\_week\_on\_heap = new int; water\_per\_week\_on\_heap = new int;

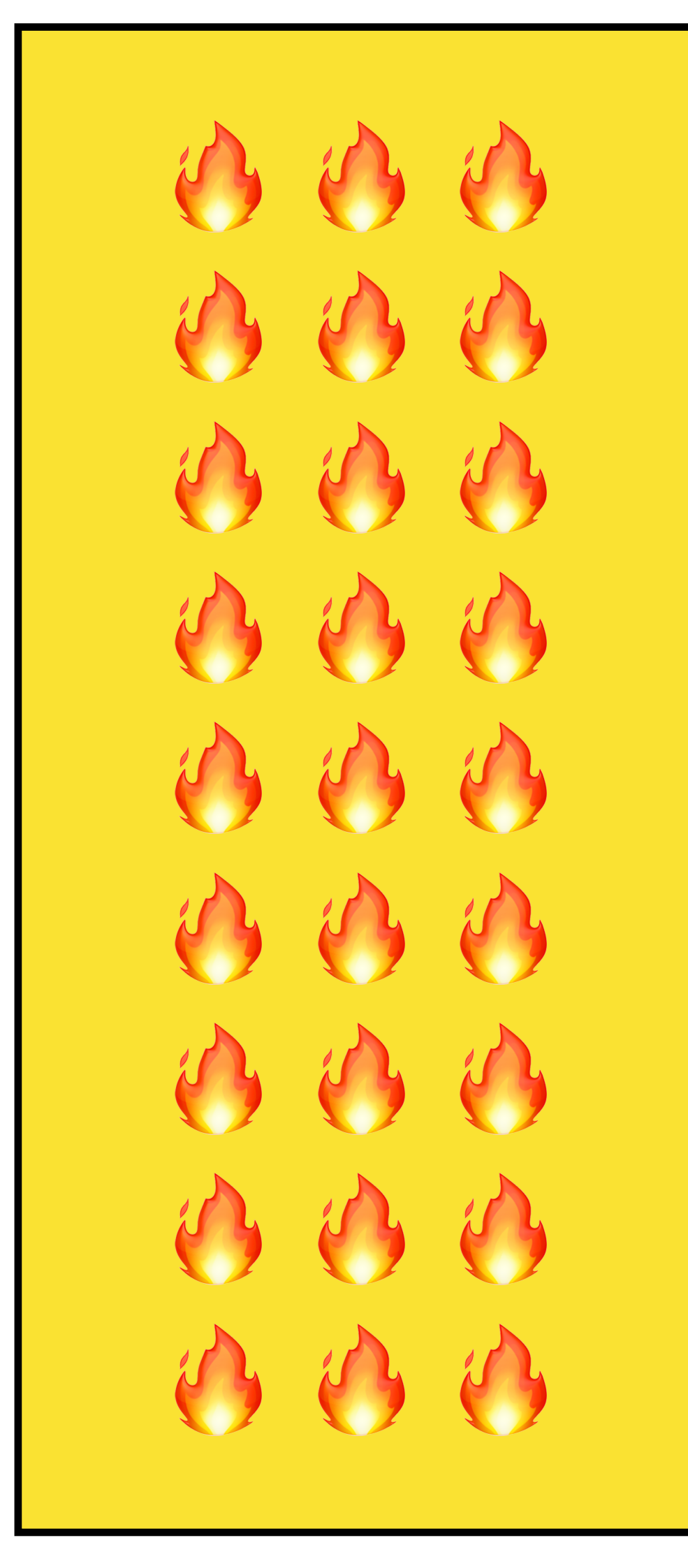

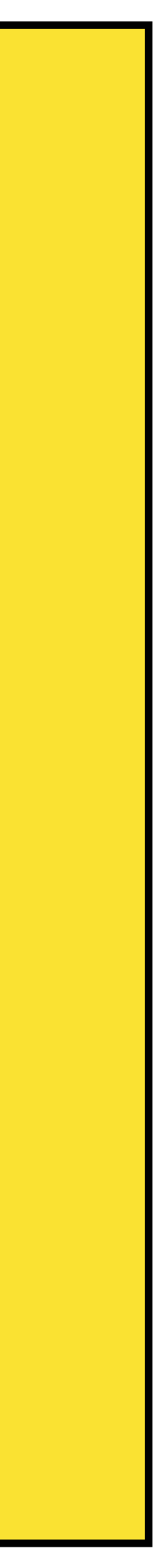

This situation is called a memory leak, and it can lead to your program running out of memory

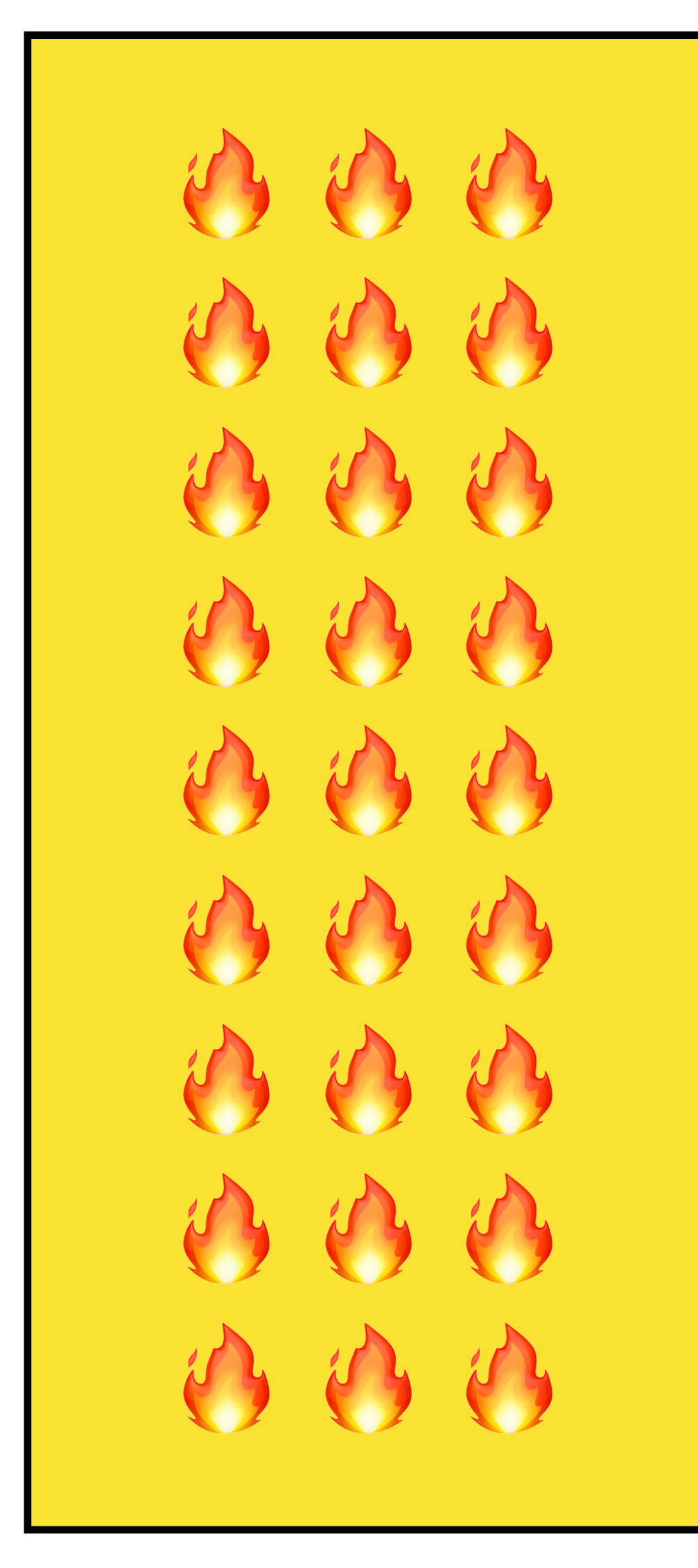

63 63 63 ES ES ES  $\mathcal{D}_1$   $\mathcal{D}_2$   $\mathcal{D}_3$  $\mathscr{P}$ ,  $\mathscr{P}$ ,  $\mathscr{P}$ or or or  $O$   $O$  $O$   $O$  $O$   $O$ A A A

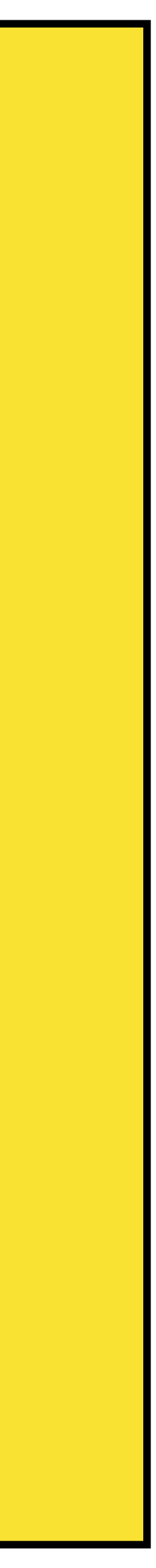

## Let's Have Another Code Demo

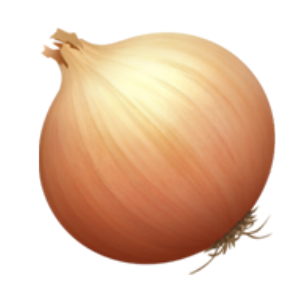

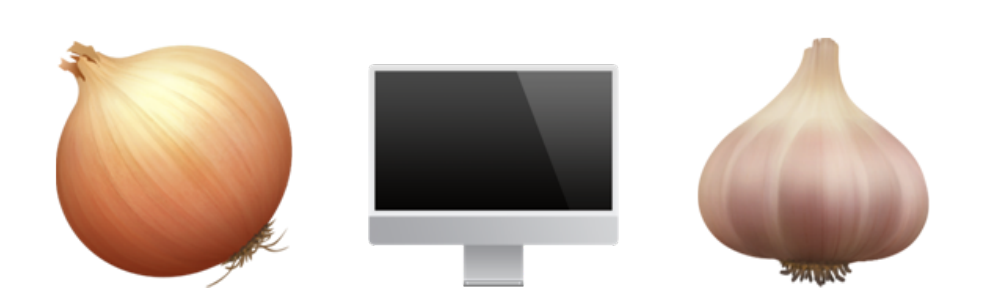

## Can I Check to Make Sure "New" Worked?

### int main() {

 // We have previously stored a // bunch of info on the heap.

```
 try {
    int *water_per_week_on_heap = new int;
    // Handle the success case here
  } catch(std::bad_alloc& exc) {
    // Handle the error case here
 }
```

```
 return 0;
```
}<br>}

int main()

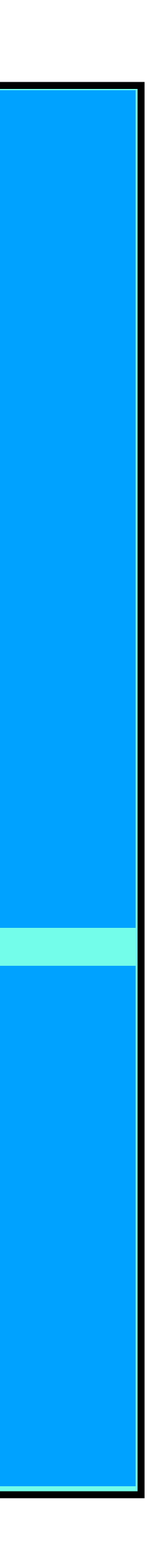

\*water\_per\_week\_on\_heap

## Can I Check to Make Sure "New" Worked?

### int main() {

 // We have previously stored a // bunch of info on the heap.

```
 return 0;
<u>}</u>
```

```
 try {
    int *water_per_week_on_heap = new int;
    // Handle the success case here
  } catch(std::bad_alloc& exc) {
    // Handle the error case here
 }
```
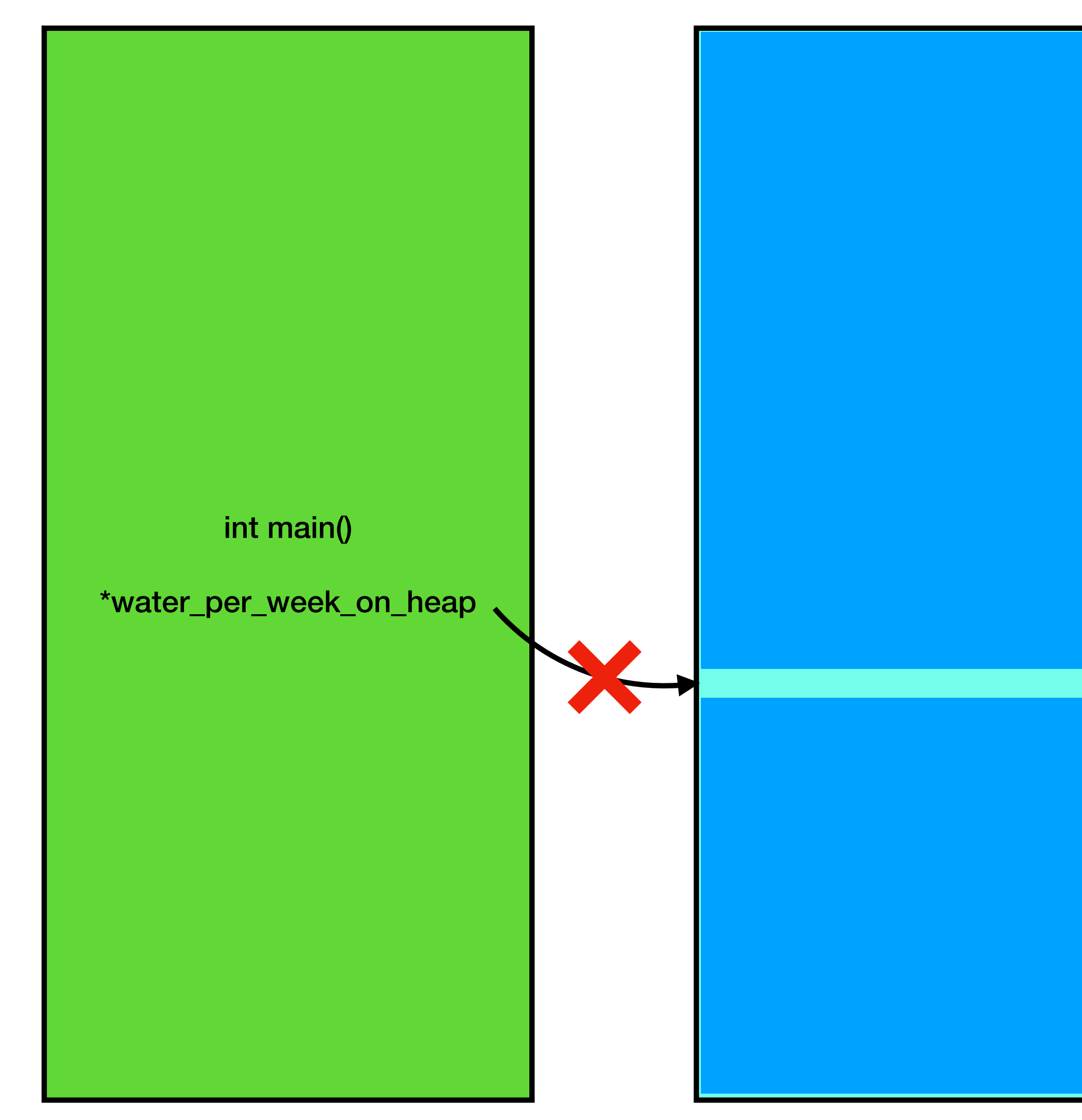

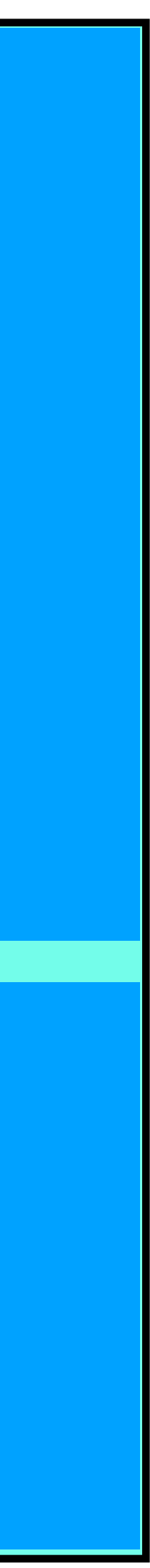

### Let's see a solution in action!

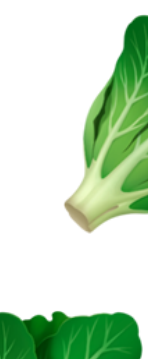

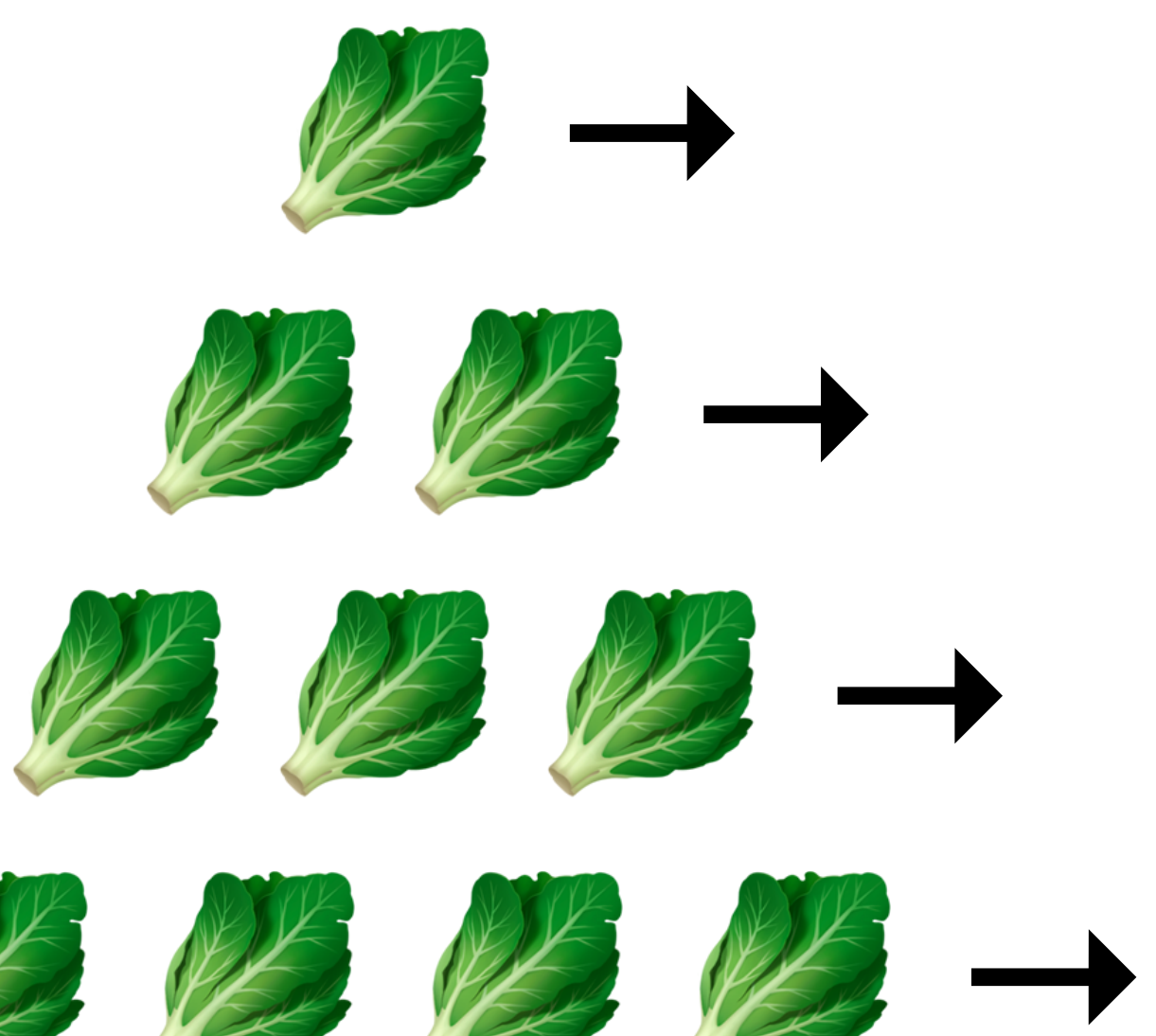

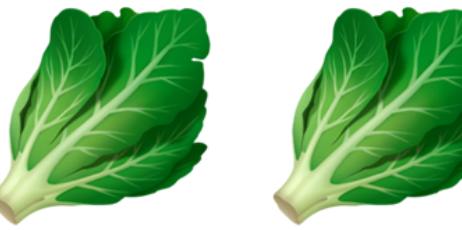

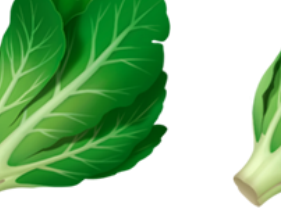

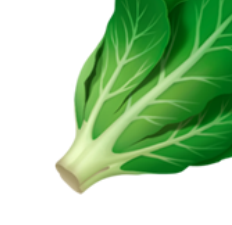

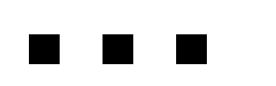

# But Why Do We Care?

This is neat and all, but why go through all of the trouble to model memory in this way? Can't we just use the stack for everything and not have to deal with pointers, new, and delete?

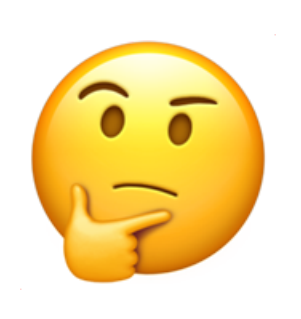

## The Stack

### • It is very easy to reason about what the execution steps are on the

### The stack gives you *PERFORMANCE* and *RELIABILITY*.

- It is faster than the heap
- stack

## The Stack

- But it isn't perfect…
	- It can be restrictive to program only on the stack
	- It can be difficult to scale programs to larger sizes
	- It makes it difficult (impossible?) to use paradigms like object-oriented programming on large projects

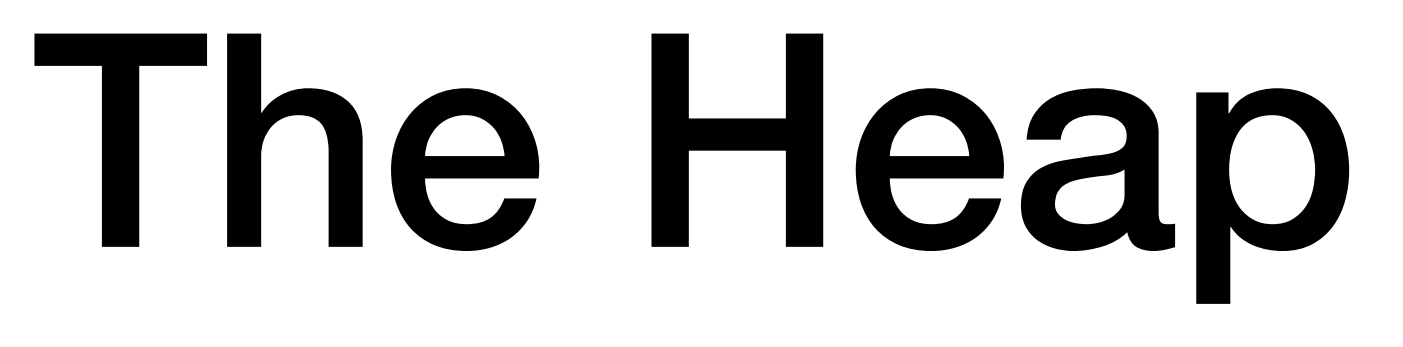

• You open up the possibility of tons of new data structures and program

- The heap gives you immense *FLEXIBILITY*.
	- You don't need to know the size of everything when you write a program!
	- You can create structures that shrink and grow as needed.
	- flows.

## The Heap

- But it comes at a cost…
	- It is slower than the stack
	- It is harder to debug the flow of execution.
	- You need to manually manage how memory is allocated in the program.
	- Poor memory management can lead to memory leaks.

✨✨✨ The stack and heap are a way to *MODEL MEMORY* in a computer ✨✨✨

✨✨✨ so that we can write *REAL PROGRAMS* that solve *REAL PROBLEMS* ✨✨✨

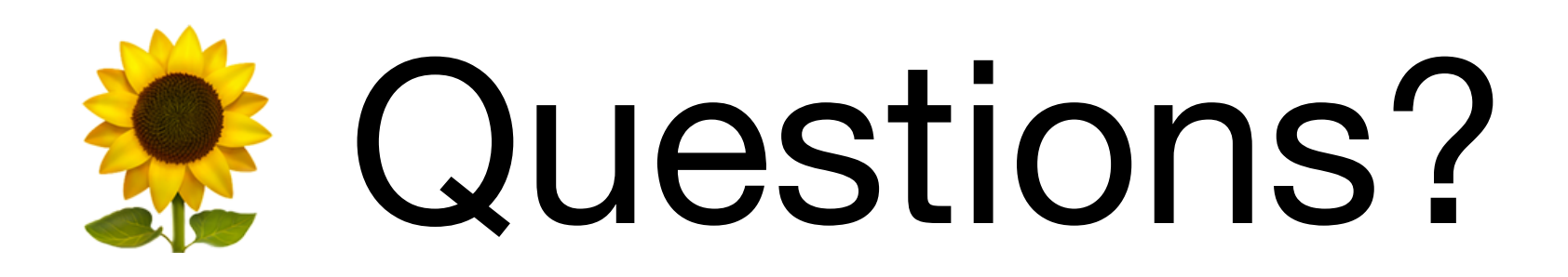

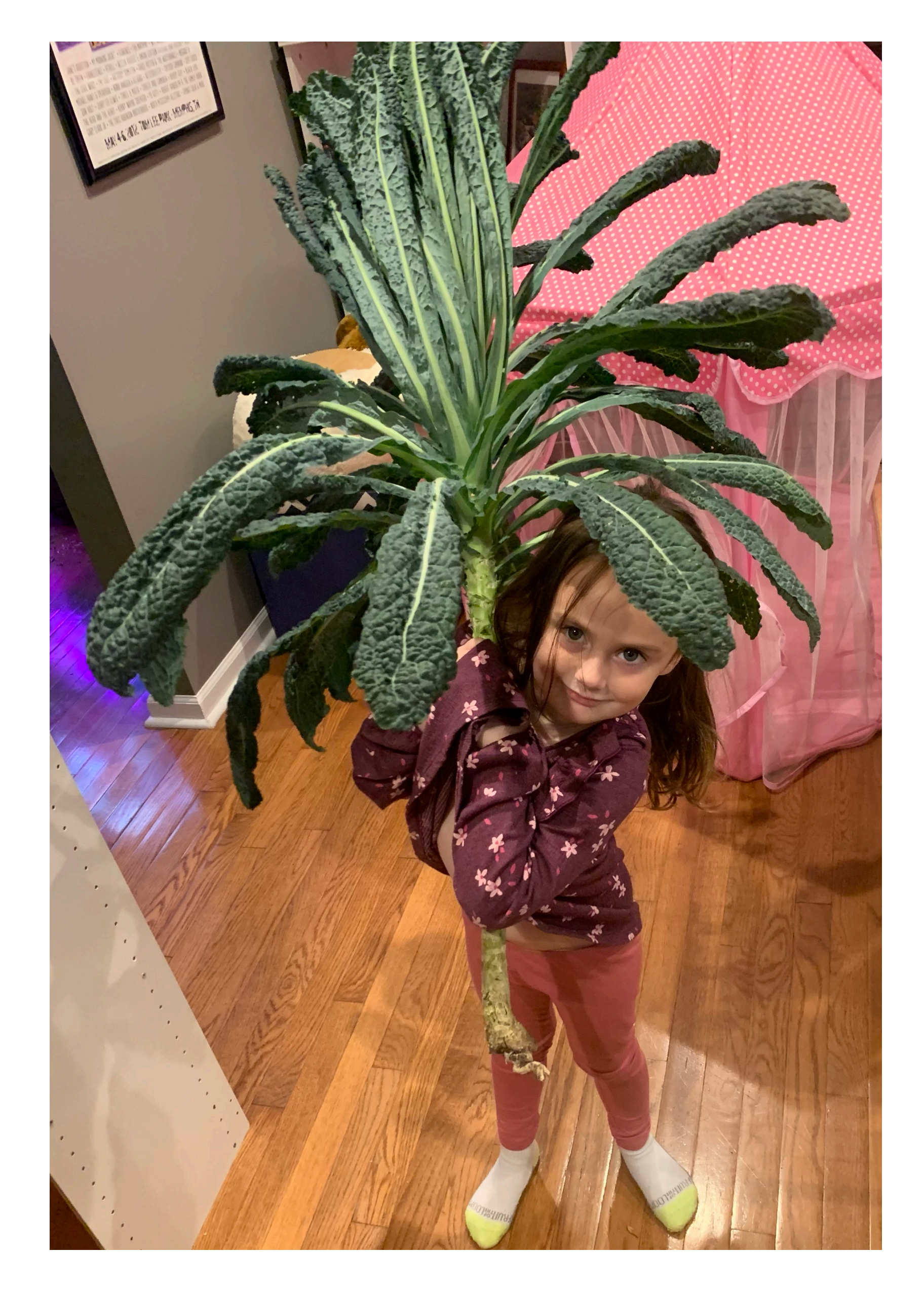